#### RENE ROBINSON VARGAS ME SINA

DISPOSIÇÃO ESPACIAL DE Panonychus ulmi (Koch, 1836) (ACARINA:TETRANYCHIDAE) E DETERMINAÇÃO DO NÚMERO DE AMOSTRAS NA MACIEIRA (Malus Sylvestris Mill, Cultivar Gala).

> Tese apresentada a Coordenação do Curso de Pós-Graduação em Ciências Biologicas Área de Concentração em Entomologia da Universidade Federal do Paraná, para obtenção do Titulo de Mestre em Ciências Biológicas.

CURITIBA 1986

à minha esposa Pilu e meus filhos Carolina, Luís, Gonzalo e Paulina, com amor e gratidão.

## AGRADECIMENTOS

Ao Instituto de Investigaciones Agropecuárias do Chile,que permitiu minha vinda ao Brasil para realizar este curso.

Ao convénio entre a Universidade Federal do Paranã e o Instituto Agronômico da Paraná, mediante o qual foi possível realizar este trabalho de tese.

Aos pesquisadores, técnicos e funcionários do IAPAR de Curitiba e Londrina, pelo apoio proporcionado durante a realizaçao deste trabalho.

Aos Doutores Albino Morimasa Sakakibara, professor do Dé partamento de Zoologia da Universidade Federal do Parana e Coor denador do Curso de Pos-graduação em Entomologia, e Amador Villacorta M. do Instituto Agronômico do Paraná, pela orientação,. amizada e apoio.

Ao Engenheiro Agrônomo M. Sc. Rodolfo Bianco do IAPAR, pela orientação, sugestões e amizade oferecidas no desenvolvimento do trabalho.

Ao professor da Escola Superior de Agricultura "Luiz de Queiroz" , Piracicaba, SP, Dr, Carlos H.W. Flechtmann, pela identificação dos ãcaros.

Ao professor Joaquim Carlos Sena Maia, do Departamento de Informática da Universidade Federal do Paranã, pelo ensino dos fundamentos estatísticos nos quais estã baseado este trabalho.

A cada um dos professores do curso de Pos-graduaçao em Entomologia da UFPR.

III

Ãs Bibliotecárias da Biblioteca Central e do Setor de Ciências Biologicas, por facilitarem o levantamento bibliográfico e a obtenção do material.

à Coordenação de Aperfeiçoamento do Pessoal de Ensino Superior (CAPES) pela concessão da Bolsa.

À colega e Biologa Ana L. Mattana, pela sua ajuda e amizade oferecidas durante o curso.

Aos colegas Eduardo C. Humeres F., Bruno A. Z. Salamina, Eliane Bonatto, Maristela S. Cruz, Maristela Rozan, Maria M. Millan, Regina C. Zonta, Regina C. Nunes e Iria F.V.L. Peixoto.

Aos meus sogros Ignacio e Adriana, pelo seu especial apoio e carinho para com minha esposa, filhos e irmão durante a estada no Brasil.

As demais pessoas que, de alguma forma contribuíram para a realizaçao do presente trabalho.

IV

# SUMÁRIO

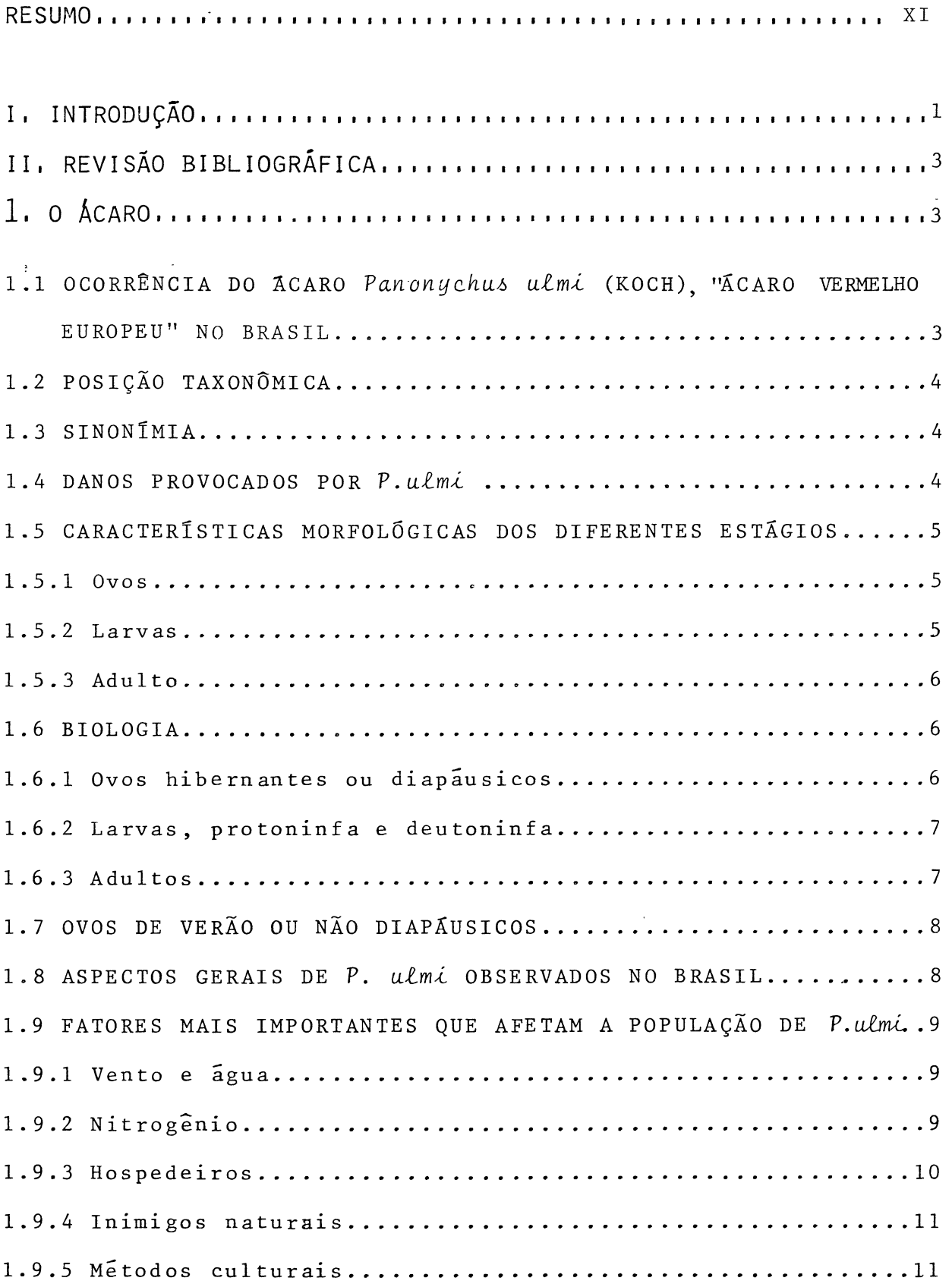

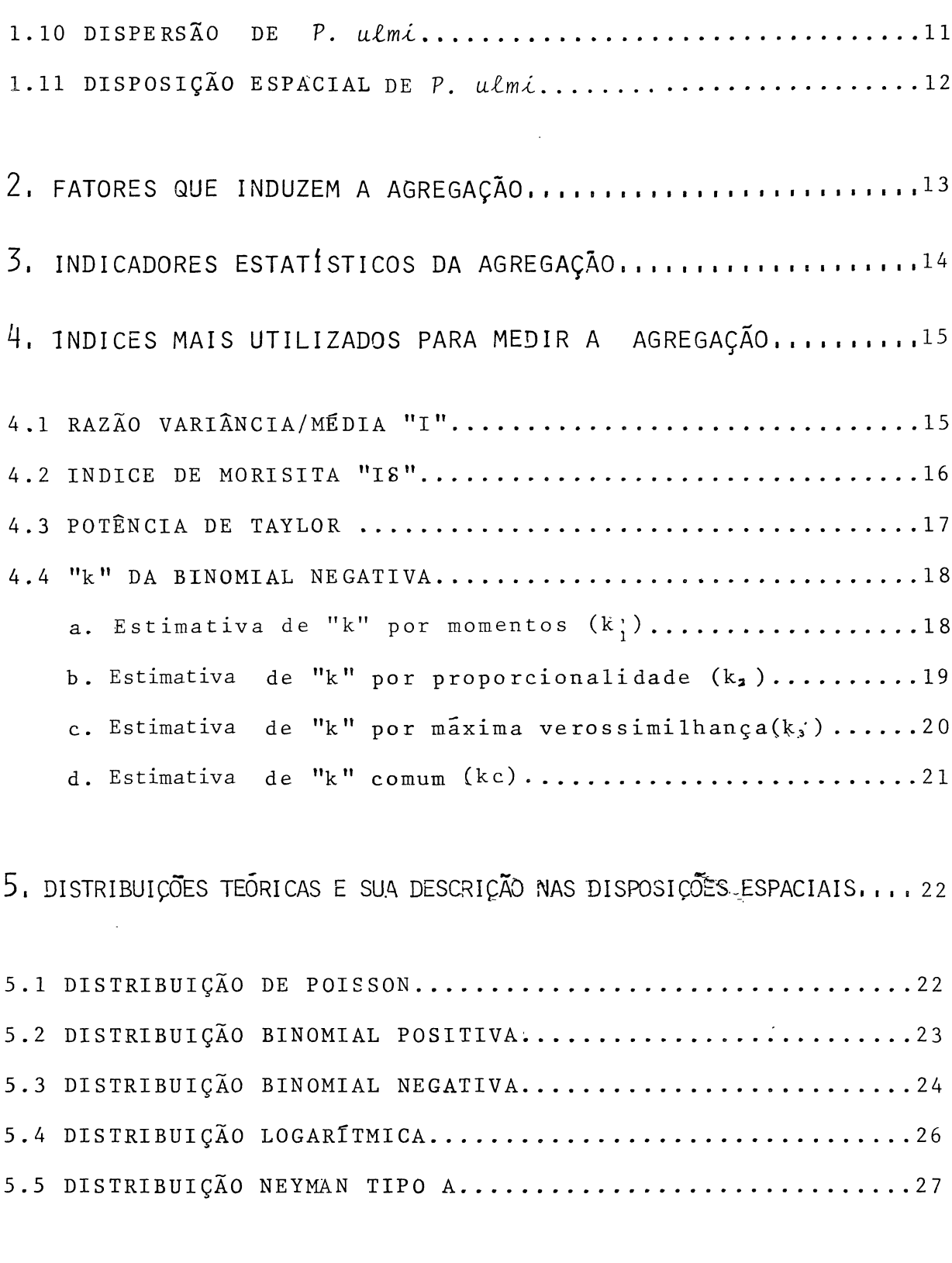

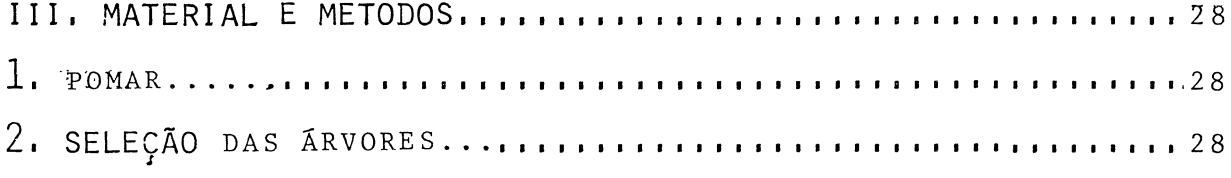

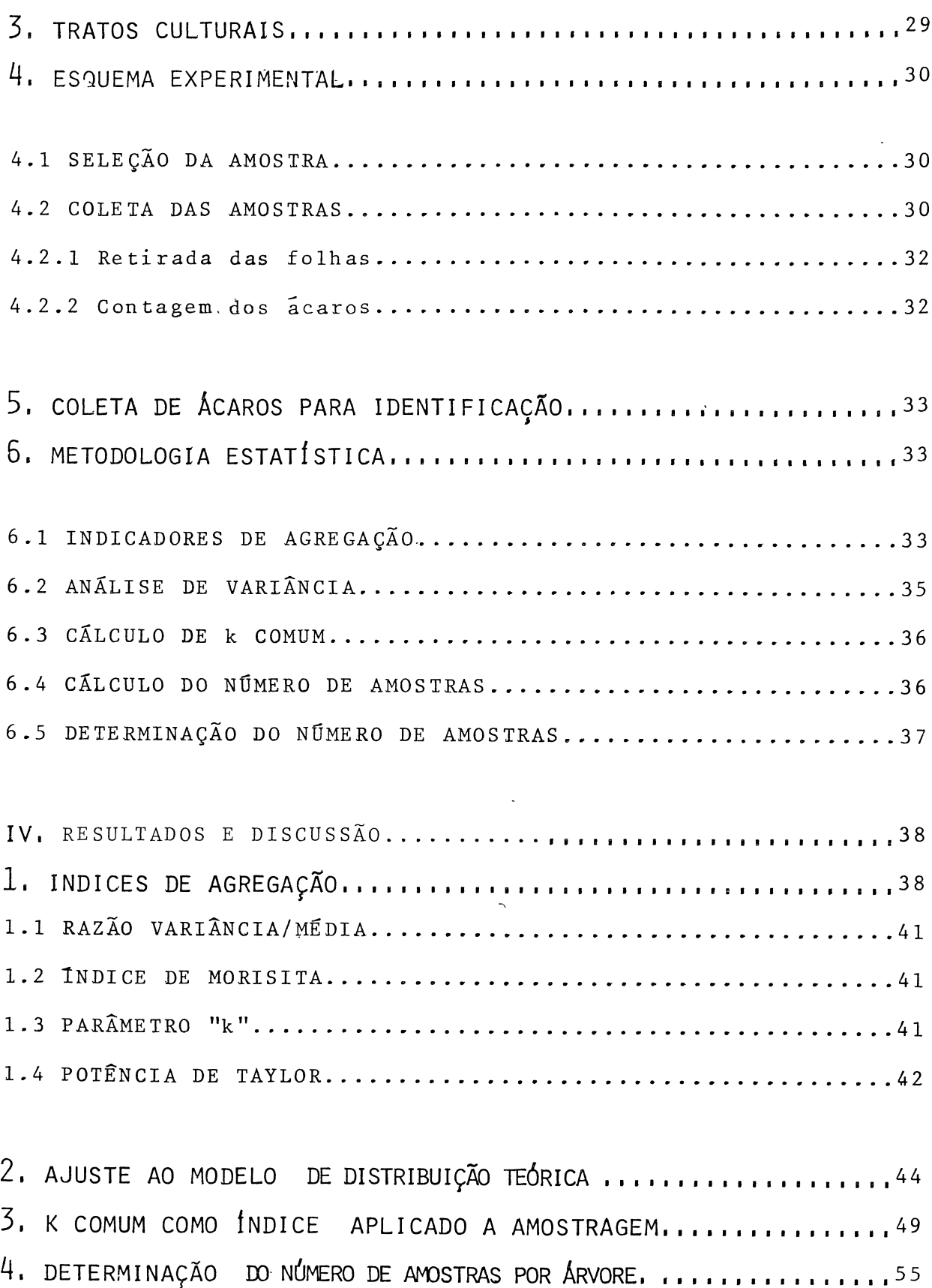

5. ANÁLISE DAS POPULAÇÕES DE P. *ulmi* NA ÁRVORE...................<sup>61</sup>

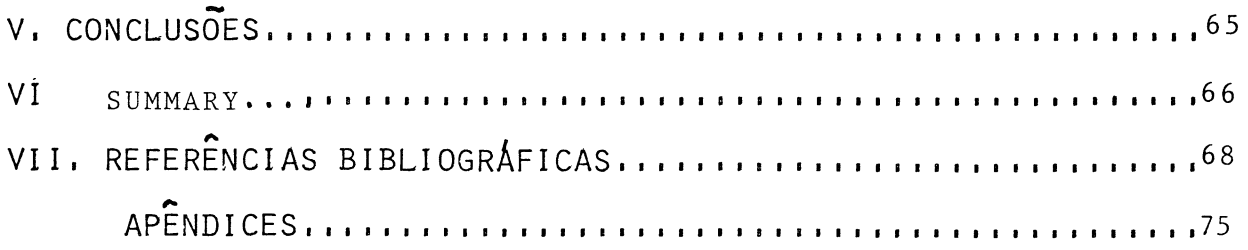

## QUADROS E FIGURAS

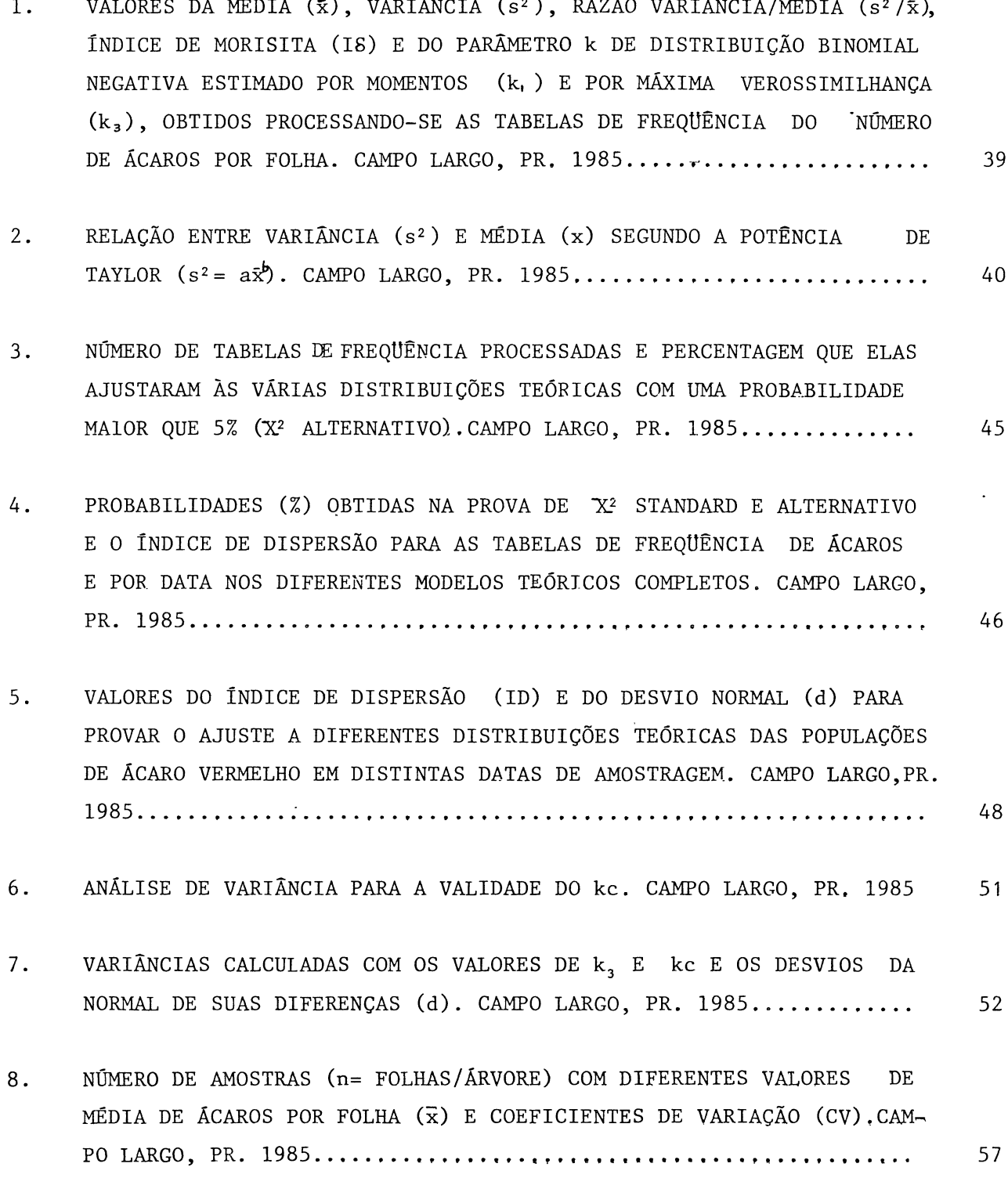

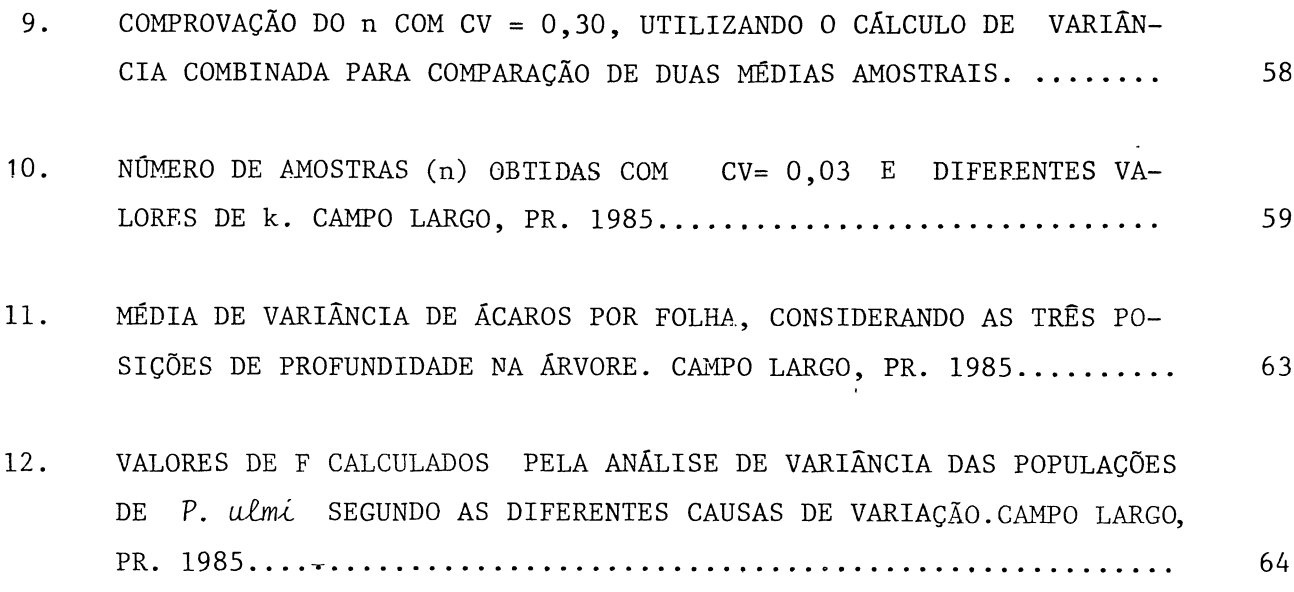

#### FIGURAS

 $\mathcal{L}^{\text{max}}_{\text{max}}$ 

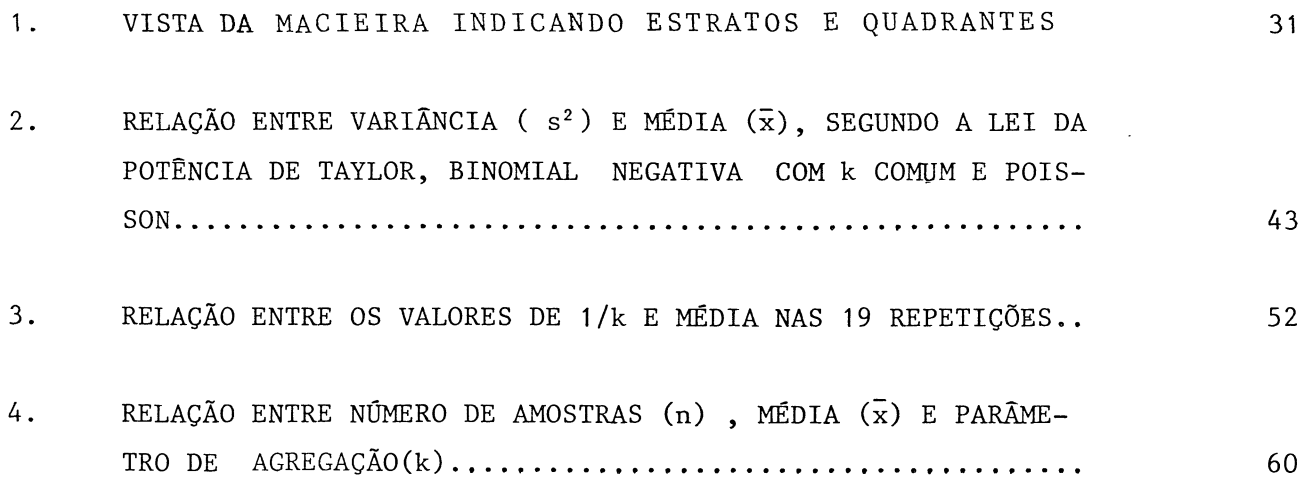

### RESUMO

O presente trabalho foi desenvolvido como uma contribuição ao conhecimento da disposição espacial do ácaro vermelho europeu, Panonychus ulmi (KOCH, 1836) na macieira *(Malus sylvestris* MILL, cultivar *Gata* ) para a determinação do numero de amostras dependendo do grau de agregação, média e grau de confiança da estimação da população do ácaro.

Retiraram-se amostras em três árvores de formação vegetativa homogênea, as quais foram divididas em 4 quadrantes (Norte, Sul, Leste e Oeste) e dois estratos ( Superior e Inferior),com o propósito de conhecer a população do ácaro nos diferentes pon tos da árvore. Foram coletadas semanalmente lo amostras por quadrante nos dois estratos, totalizando 80 folhas por árvore. A contagem dos ácaros foi feita diretamente no campo com uma lupa de 10 vezes de aumento.

Os dados originais de ácaros por folha foram ordenados em tabelas de freqüência e processados num programa FORTRAN IV, denominado TOPFIT, obtendo-se os valores dos índices de agregação mais importantes, ajustados a diferentes modelos de distribuição teórica .

Para medir o ajuste utilizaram-se as provas de  $X^2$  ( padrão e alternativo) e adicionalmente o cálculo do Índice de Disposição., (ID) para decidir o melhor ajuste ã distribuição teórica. Foram calculados o k comum e a Lei da Potência de Taylor.

XI

Da análise conjunta dos índices de agregação e ajuste aos modelos teóricos, pode-se dizer que o arranjo espacial do ácaro vermelho-europeu foi agregado e o modelo teórico que melhor o representou foi o Binomial Negativa. A determinação do número de amos tras foi baseado nessa distribuição, obtendo-se uma relação diretamente proporcional ao grau de agregação e confiança, e uma relação inversa com o valor da média. Quando determinado o número, de amostras, estas podem ser retiradas aleatoriamente da copa das arvores, uma vez que nao existem, diferenças significativas entre as populações dos quadrantes e dos estratos.

#### I. INTRODUÇÃO

Panonychus ulmi (Koch, 1836) o "acaro vermelho-europeu", vem se transformando num problema sério nos pomares de macieira existentes no Estado do Paraná. Provavelmente ocasionada pelo controle preventivo feito com pesticidas não específicos para as pragas consideradas principais, hã uma alteração do equilíbrio natural do ácaro vermelho, o que se constitui numa ameaça para a produtividade da cultura.

0 agricultor costuma iniciar um programa de aplicaçao de acaricidas desde o aparecimento dos primeiros P. ulmi, não preocupando-se em obter previamente uma estimativa da população de ácaros considerada com nível de ação, o que agrava ainda mais o problema de desequilíbrio ecológico e eleva os custos de produção da macieira.

Com o propósito de iniciar a racionalização do controle de P. *ulmi*, formulou-se este trabalho de tese que tem por finalidade :

1. Conhecer a disposição espacial do ácaro na árvore;

2. Propor um programa de amostragem que permita determinar os níveis de infestação do P. ulmi durante a temporada de produção da maça.

0 conhecimento de tais objetivos é essencial para elaborar futuros trabalhos que identifiquem os níveis de dano econômico em diferentes estágios da cultura, cultivares e áreas agroecológicas; e iniciar os estudos de dinâmica populacional '

do P. *ulmi* que contribuisse finalmente em definir a estratégia de controle de acaros dentro de um programa de manejo das pragas da macieira.

Para a elaboração deste trabalho foi necessária a realização de um amplo levantamento bibliográfico, incluindo trabalhos sobre as características gerais do acaro, fatores que afetam sua disposição espacial, índices de agregação, modelos matemáticos de distribuições e amostragem de acaros.

Para os processamentos estatísticos das populações observadas, utilizou-se um programa computacional denominado TOPFIT, pertencente ao IAPAR, que permitiu testar o ajuste das freqüências aos diferentes modelos matemáticos de distribuição e índices de agregaçao mais normalmente utilizados em estudos desta natureza.

# II, REVISÃO BIBLIOGRÁFICA

### 1. O ACARO

1.1 OCORRÊNCIA DE Panonychus ulmi (KOCH), o "ÁCARO VERME-LHO EUROPEU" NO BRASIL

FLECHTMANN (1967) comentou que ovos viáveis e ácaros mortos foram descobertos em maças de origem argentina adquiridas na cidade de Piracicaba, SP.

BLEICHER((1974) observou o acaro P. *ulmi* em alguns pomares do município de Fraiburgo, SC.

SIQUEIRA & OLIVEIRA (1980) mencionaram o acaro P. ulmi como sendo a praga mais importante nos pomares de macieira em Vacaria, RS .

Salles- (1982) citado por ENDO & RIBEIRO (1983) observou P. ulmi e Tetranychus urticae, em pomares de macieira na região de Vacaria, RS .

ENDO & GONZAGA (1983) verificaram danos causados anualmente em macieiras pelo acaro P. ulmi, no Estado de Santa Catarina.

SALLES (1983), mencionou que P. *ulmi* é a principal espécie de acaro fitofago que vive em macieira no Brasil, precisando-se de um quantidade crescente de acaricidas para seu controle.

#### 1.2 POSIÇÃO TAXONÔMICA

Classe: Arachnida Subclásse: Acari Ordem: Acariforme Subordem: Prosti gmata Superfamília: Tetranychoidea F amília: Tetranychidae Sub família: Tetranychinae Gênero: Panonychus Espécie: P. *ulm í*

1.3 SINONÍMIA DE *Panonychuó ulml* (KOCH, 1836)

*Tctfiany chuò ulml* Koch, 1836 *Metatetranychus ulmi* (KOCH), PRITCHARD & BAKER, 1955 Panonychus ulmi (KOCH), WAINSTEIN, 1960

1.4 DANOS PROVOCADOS POR P. *ulml*

Segundo JEPPSON et al. (1975), os danos são o casionados pelo ácaro quando este se alimenta extraindo a seiva e a clorofila das folhas. Isso provoca um escurecimento no local que acaba modificando a fotossíntese e a respiraçao da planta, chegando a causar um aumento desta ultima e a conseqüente perda de carbohidratos e ãgua armazenados.

Õs estágios imaturos, alimentam-se na face interior das folhas; os adultos podem alimentar-se nas duas faces, especialmente quando a população é elevada. Nestas condições, continuando a sucção dos nutrientes, pode ocorrer a queda das folhas.

Os danos se manifestam sob a forma de diminuição do número de botões florais, impedindo a frutificação ou desenvolvendo frutos pequenos de pouco ou nenhum valor comercial.

#### 1.5 CARACTERÍSTICAS MORFOLÓGICAS DOS DIFERENTES ESTÁGIOS BIOLÓGICOS

De acordo com JEPPSON et al. (1975):

1.5.1 Ovos

São de forma globular, um pouco achatados. Sob o microscópio, são visíveis estrias que percorrem desde a base até a ponta onde nasce um processo, o qual alcança 0,1 mm de comprimento, aproximadamente.

No verão, podem ter diferentes cores, dependendo da localização na planta e do grau de desenvolvimento, como verde-pálido , verde-escuro, marrom-avermelhado, alaranjado-escuro e vermelho-brilhante. No inverno, todos os ovos são vermelho-escuros.

1.5.2 Larvas

Têm a coloração alaranjado-pálida, quando recem eclodidas, chegando a marrom-avermelhada com uma pãlida margem frontal; as protoninfas, também de variadas cores, mostram máculas apálidas na base das setas, chegando a ser notorias nasdeutoninfas.

1.5.3 Adultos

No início, apresentam-se aveludados, com uma cor verdeescura, marrom ou esverdeada. Depois, tornam-se marrom-avermelhados. As máculas brancas, na base das setas, são conspícuas e características. Os machos sao mais estreitos e desprovidos de tais mãculas .

#### 1.6 BIOLOGIA

Leski (1966), citado por BLEICHER(1976), e HERBERT(1970) afirmaram que o acaro P. ulmi completa seu desenvolvimento passando pelos estágios: ovo, três fases larvais (larva, protoninfa e deutoninfa) e adulto.

#### 1.6.1 Ovos hibernantes ou diapãusicos

LEES(1952) observou que os ovos são colocados na cortiça da árvore; JEPPSON et al (1975) mencionou que os ovos são deixados nas rugosidades da cortiça, botões e gemas florais. LEES observou ainda que a diapausa na fase do ovo ê induzida pela temperatura, fotoperiodo e provavelmente em forma adicional pela nutrição nos estágios de larva e protoninfa. Observações feitas por CRANHAM 91972) mostram que o término da diapausa dos ovos de inverno é conseguido com maior efetividade com temperaturas entre 09 a 59C do que entre 59 a 99C, com uma duraçao de exposição nestas condiçoes entre 60 e 200 dias; 0 maior tempo de exposição provoca uma menor percentagem de eclosão e de incubação, muito embora LEES(1952) tenha observado igual efetividade para tal processo entre 1,59 a 99C.

JEPPSON *et al.* (1975) mencionaram que o desenvolvimento dos ovos hibernantes começa quando as temperaturas medias diarias alcançam 79C, precisando-se de 1959C acumulados para completar sua incubação. Os mesmos autores mencionaram que as condições de alta umidade 80 - 100% U.R., no termino da incubaçao diminuem a percentagem de eclosão das larvas.

#### 1.6.2 Larvas, protoninfa e deutoninfa

PARENT & BEAULIEU (1957) constataram que a fase de deutoninfa foi ligeiramente mais longa; Leski(1966), citado por BLEICHER  $(1976)$ , menciona que cada fase larval demora entre 1 a 2 dias a 209C, tendo uma ecdise entre cada uma delas, levando em tempo total,para femeas, de 8 á 10 dias, e, para machos, 6 a 7 dias.

JEPPSON *et al.* (1975) mencionara que as larvas jovens procuram proteção nas folhas agrupadas dos brotos em . desenvolvimento .

#### 1.6.3 Adultos

PARENT & BEAULIEU (1957) verificaram que a duração mínima do período de oviposição dura de 4 a 12 dias, enquanto que para as fêmeas de quinta geração o período é de trinta dias. 0 numero medio de ovos por postura das femeas de primeira geração é de 10 a 35 e das fêmeas de quarta geração, 90 ovos. O número de gerações, dependendo das condições ambientais, pode variar entre 6 e 9.

Segundo METCALF (1970), o período desde a eclosão das larvas atê o adulto leva 20 dias à 12,79C e 4 dias à 259C, sendo a longevidade das fêmeas de 19 dias, pondo cerca de 20 ovos no verão. JEPPSON *d í* a£.( 1975 ) apresenta como media 45 ovos, sendo que os fertilizados dão origem a 63% de fêmeas e os não fertilizados só dão machos .

HERBERT (1981) observou que o período de desenvolvimento entre ovo e fêmea adulta levou  $31,2$ ;  $20,5$  e  $14$  dias a  $15$ ?,  $18$ ? e 219C respectivamente, e para machos o tempo para completar seu desenvolvimento foi de 21,9 ; 19,6 e 12,8 dias ãs mesmas temperaturas respectivamente; sendo correspondente em graus dia acima de 10,69C a 137,3 ; 151,7 e 145,2 para fêmeas e 128; 144,9 e 133,1 graus dia acumulados para machos a 159, 189 e 219C respect ivamente.

#### 1.7 OVOS DE VERÃO OU NÃO DIAPÃUSICOS

Segundo JEPPSON  $e^{t}$  al, (1975), os ovos de verão são depositados na face inferior das folhas iniciando no verão até o início do inverno, dependendo do clima. A incubaçao leva 5 dias a 23,590 e 20 dias a 139C. 0 tempo de desenvolvimento desde ovo até adulto é 4 dias a altas temperaturas e 19 a 22 dias a baixas temperaturas.

1.8 ASPECTOS GERAIS DO P. ulmi OBSERVADOS NO BRASIL

Observações de campo feitos em São Joaquim. SC, indicam que as larvas eclodidas de ovos hibernantes aparecem, dependendo das

condições climáticas do ano, do início de fevereiro a meados de marco. Os adultos, na temporada de maças 1981 /82 , tiveram, o ápice em fins de fevereiro. O nível econômico de 3 a 4 ácaros por folha foi alcançado entre 13 de janeiro e 02 de fevereiro (ENDO & RIBEIRO,1983).

SALLES (1983) assinalou que os ovos de inverno são depositados a partir de fins de abril, sendo colocados no tronco da árvore, na junçao dos ramos com o tronco e nas gemas, onde permanecem num estado de latência até a primavera. Depois, o ácaro completa sua primeira geração em 3 semanas e, no verão, leva sõ uma semana devido á temperatura mais elevada.

1.9 FATORES MAIS IMPORTANTES QUE AFETAM A POPULAÇÃO DE P. *ulmi* 

#### 1.9.1 Vento e água

Segundo PUTMAN (1970b) o vento pode provocar grande mortalidade quando as folhas se friccionam. No laboratõrio e preciso fortes correntes de vento para tirar os ácaros das folhas.

PUTMAN (1970a) observou que a água depositada nas folhas por 48 horas pode matar os ácaros por afogamento. As larvas pódem flutuar e serem tiradas da folha.

#### 1.9.2- Nitrogénio

Segundo MC MURTRY et al (1970) existe uma dependência direta entre a disponibilidade de nitrogénio e a quantidade total de ovos. Uma maior longevidade das femeas foi observada a maiores concentrações deste nutriente nas folhas.

HERBERT & BUTLER (1973) determinaram que as concentrações de nitrogênio no início de setembro foram significativamente diminuídas devido ao alto índice populacional de P. *ulmi*, VAN DE VRIE & BOERSMA. (1970), citados por CROFT & HOYT (1983), mostraram que uma maior concentração de nitrogênio na folha provoca uma maior população de ãcaros.

1.9.3 Hospedeiros

JEPPSON et al (1975) considerou este ácaro como sendo uma praga muito importante da macieira, pereira, ameixeira e marmeleiro, podendo causar danos também ao pessegueiro, nogueira,cerejeira, amendoeira, videira, framboeseira, "hawthorm", freixo da montanha, olmo, roseira e castanheira.

DORESTE (1964) trabalhando com preferencia alimentar de P.ulmi , determinou que entre pereiras, videira e nogueira, a ultima é menos adequada para a longevidade e fecundidade das femeas .

MALTEZ & CARMONA (1977) em Portugal, observaram o .desenvolvimento do ãcaro em quatro cultivares de pereira, sendo a cultivar "Passe Crassani", a mais atacada.

GOONEWARDENE et  $\alpha\ell$ . (1980) estudando a preferência alimentar de P. *ulmi* sobre quatro "strains" de maçãs "Delicius" ( Malus. *ò yZv&òt/isLú 9* var. domestica), determinaram a nao existência de diferenças significativas na populaçao de ãcaros entre os "strains',' mostrando que a pubescência não causou uma variação importante nas populações de ãcaros. GHATE & HOWITT (19.65), citados por CROFT & HOYT (1982), observaram um grande potencial de desenvolvimento do "ãcaro vermelho-europeu" sobre a cultivar "Delicius".

#### 1.9.4 Inimigos naturais

Segundo PARENT (1973) os principais agentes que regulam as populações do ácaro P.ulmi são os insetos e ácaros predadores.

TANIGOSHI *et al.* (1973)citado por CROFT & HOYT (1983), nos Estados Unidos, observaram que o ácaro Phytoseiidae Ambluseius halla $c$ *is* e o coleõptero Coccinellidae *Stethorus punctum* são fundamentais no controle das populações de P. *ulmi* e outros acaros fitõfagos, além de existirem outros inimigos naturais que complementam o controle efetuado pelos agentes anteriormente citados. Os mesmos autores assinalaram que é necessária a existência de "strains" tolerantes aos pesticidas mais utilizados para melhorar a eficiencia dos inimigos naturais.

No Brasil a informação sobre inimigos naturais não ê clara para as espécies que estão presentes nos pomares de macieira de Santa Catarina (BLEICHER, 1976).

#### 1.9.5 Métodos culturais

Groft *et al.* (1976) citado por CROFT & HOYT (1983), mencionaram que entre os tratos culturais que mais influenciam a população de P. *Lumi*, estão a poda, a eliminação de ervas daninhas e a diversificação do Agroecossistema, permitindo ou não a existencia de habitats apropriados para o acaro fitõfago e seus inimigos naturais.

#### 1.10 DISPERSÃO DE P. *ulmi*

PUTMAN (1970a e b) mencionou que a água e o vento são agentes que no laboratõrio provocam a sua dispersão e morte.

Segundo Prihgle (1973) citado por BLÈICHER (1976), a dispersão e feita através do material vegetal, vento e pássaros.

JEPPSON *et al.* (1975) acharam que a dispersão do "ácaro-vermelho Europeu" pode ser feita através do transporte de material vegetal com ovos hibernantes. Existem trabalhos mais apurados sobre a dispersão de ãcaros predadores mediante as correntes de ar (Hogt, 1982), citado por CROFT & HOYT, 1983-

#### 1.11 DISPOSIÇÃO ESPACIAL DE P. *u lm l*

CROFT & HOYT, (1983) afirmaram que o conhecimento da distribuição dos artópodos na árvore e entre elas é fundamental para garantir a realizaçao de trocas de estratégias de controle, otimizaçao de técnicas de amostragem, estudos e modificações de táticas, determinação de danos econômicos e incorporação da dinamica espacial dentro do modelo populacional.

CROFT *et al.*(1976) determinou a disposição agregada para Panonychus ulmi e mantive o ponto de vista de que o conhecimento da disposição espacial é pré- requisito para o estabelecimento de um método de amostragem para a estimativa acurada áa densidade populacional do  $P$ . *ulmi*.

Vários autores têm encontrado que a disposição mais repetida na arvore é a agregaçao, sendo a distribuição matemática mais aproximada para interpretar essa disposição, a Binomial Negativa. BLISS e FISHER (1953), PIELOU (1960) têm no seu trabalho diferenciado que o melhor ajuste para populações baixas foi a Binomial Negativa e para maiores densidades a Neyman Tipo A.

A disposição do P. ulmi na arvore pode variar dentro da temporada de maçãs, de acordo com seus diferentes estágios. Segundo VAN DE VRIE (1964), P. *ulmi* prefere as folhas basais na primavera e meados do verao, sendo que no final do verao a disposição e mais uniforme, e, HERBERT e BUTLER (1973) observaram que os ovos de várias gerações de <sup>P</sup>. ulmi, são mais abundantes nas partes mais baixas da arvore.

<span id="page-24-0"></span>HERBERT & BUTLER (1975) verificaram, que quando a população do ãcaro incrementa, existe um aumento na populaçao das folhas dos brotos e hã uma relaçao estreita entre essa populaçao e o numero de folhas por broto.

### 2. FATORES QUE INDUZEM À AGREGAÇÃO

Segundo WATERS & HENSON (1959), SEVACHERIAN e STERN (1972), RABINO-VICH (1980), o fenômeno de agregação dos indivíduos obedece a fatores de natureza física e biologica no caso hipotético em que nem todos os pontos do espaço têm a mesma probabilidade de ocupados por um indivíduo, certos pontos onde as condições e fatores que afetam a sobrevivência são mais favoráveis que outros, tendo entre eles lugares intermediários. Logo, nos pontos mais favoráveis concentram-se maiores quantidades de indivíduos e, pelo contrário, pontos onde as condições seriam desfavoráveis nao permitindo a sobrevivência de ^muitos organismos.

Também é possível explicar a agregação tendo condições homogêneas no espaço ocupado pelos organismos; é quando existe uma inração positiva ou negativa entre eles, dentre as quais é possível distinguir :

a. Locais de hibernação ou estivação, postura, alimentação b. Influência do clima (umidade, temperatura, vento, luminos i dade)

<span id="page-25-0"></span>c. Reprodução : exerce uma atraçao a outros organismos mediante feromônios, sons ou habitats adequados

d. Açao desuniforme de parasitas ou predadores.

## 3. INDICADORES ESTATÍSTICOS DA AGREGAÇÃO

Existem vãrios índices que permitem medir a agregaçao, mas nenhum deles é absolutamente bom para os diferentes arranjos espaciais devido ao fato de serem afetados pelo numero, tamanho e media de amostras.

Segundo GREEN (1966), LEFKOVITCH (1966), TAYLOR (1984), um índice deve reunir certos atributos desejáveis, tais como:

a. Estipular valores reais e contínuos para todo grau de agregaçao

b. Nao ser afetado pelo numero de unidades amostrais ou tamanho da unidade amostrai e o numero total de indivíduos

c. Oferecer facilidade de calculo

d. Ter valores centrais sob uma hipótese dada

e. Permitir provas, de significancia

f. Sua funçao devera.ser separãvel em eplicaçao e interpretação.

RABINOVICH (1980) concluiu dizendo que:

a. Não existe um índice que descubra as características do arranjo em todos os casos

b. Para escolher o índice mais adequado deve-se ter um conhecimento geral sobre a disposição dos organismos e uma ideia das areas a comparar referente ao número de amostras, tamanho e densidade media.

4. ÍNDICES MAIS UTILIZADOS PARA MEDIR A AGREGAÇÃO

#### 4.1 RAZÃO VARIÂNCIA/MÊIDA "I"

Foi primeiramente usada por Clapham (1936) citado por PERRY & MEAD, 1979. RABINOVICH (1980) indica um índice que serve para medir o desvio de um arranjo das condições de aleatoriedade; quando esta relaçao alcança um valor igual a 1, mostraria um arranjo aleatória ou ao acaso e, se o valor da relaçao for menor que 1, indicaria um arranjo regular ou uniforme, e quando o valor ê meior que 1, disposição agregada.

É necessário provar se os valores sao significativamente diferentes da unidade, sendo possível usar o erro padrão segundo Blackman (1942), citado por RABINOVICH (1980) ou a tabela X<sup>2</sup> segundo Elliot (1978) citado por BIANCO (1982).

As limitações deste índice residem na influencia que tem o tamanho da unidade de amostragem na quantidade de indivíduos observados, sendo extremamente afetado nas disposições de contágio (SOUTHWOOD, 1971).

#### 4.2 ÍNDICE DE MORISITA "IS"

MORISITA (1959,1962) desenvolveu este índice tentando torna-lo independente do tamanho da unidade da amostragem. POOLE (1974) assinalou que isto é possível sob certas condições, de maneira que a populaçao consista de um grupo ou manchas de indivíduos de diferentes densidades, e, dentro do agregado eles estejam distribuídos ao acaso. Embora exista uma relativa independencia do tamanho da unidade da amostragem, é preciso que a unidade escolhida implique em pelo menos um agregado de indivíduos. Na formula de IS,

N= numero de amostras ni = número de indivíduos em todas as amostras logo ,

$$
IS = N(\sum x^2 - \sum x)
$$

$$
(\sum x)^2 - \sum x
$$

onde

Os valores de IS próximos a l'indicam arranjo ao acaso, enquanto que os valores maiores indicam agregação, e os inferiores â unidade, arranjos regulares.

Para conhecer a significancia com respeito ao arranjo ao acaso, é utilizado o teste de "F" ( MORISITA, 1962; POOLE, 1974; SOUTHWOOD, 1971), obtendo o "F" calculado pela fórmula:

$$
Fo = \frac{IS(\sum x - 1) + N - \sum x}{N - 1}
$$

A limitação do índice de MORISITA é que este recebe muita influência da quantidade de amostras (N), pelo que é necessário, para uma utilizaçao segura, que o numero de unidades de amostras seja o mesmo nos campos que estejam em comparação.

#### 4.3 POTÊNCIA DE TAYLOR

TAYLOR (1961, 1965) e SOUTHWOOD (1971), mencionaram que fazendo um gráfico com a média e variância, elas tendem a se incrementar juntas, obedecendo ã Potência de Taylor. Agora, numa série contínua de distribuições pode-se expressar por  $\vec{s}^* = a\vec{x}^t$ , onde "a" e "b" são constantes, e "a" representa um fator de amostragem e "b", um índice de agregação característica da espécie. As séries de médias e variâncias necessárias para calcular "a" e "b" podem-se obter de varios grupos de amostras de diferentes âreas e também de grupos de amostras de diferentes tamanhos. A média ea variância podem ser calculadas desde a informação bruta por método normal ou pelo uso do papel de probabilidade. Os valores de x e s<sup>2</sup> são desenhados sobre a escala log/log e o valor de "a" lido na intersecção com  $S^2$  e com  $\bar{x}=1$ , podendo-se encontrar o valor "b" pela equação log  $s^2$ = log a + b log x, sendo que  $s^2$  varia com a x; é uma forma de conseguir a estabilização da variância.

Tendo o valor "b", pode-se utiliza-lo para transformar os dados originais e procede-se a realização das analises estatísticas convencionais. HEALY & TAYLOR (1962), proporcionaram uma série de tabelas com transformções para diferentes valores de "p" onde a x transformada é (z)=(x original)<sup>p</sup> e p=(1 - b/2) + p = (1 - b/2).

A limitação deste indice é que o valor de "a" é muito afe tado pelo tamanho da unidade de amostragem, logo sua utilização é segura quando se conhece o tamanho ideal para representar uma população .

A utilização deste índice, segundo TAYLOR et al. (1978) é . melhor que outros, quando se procura a melhor representação mediante um indicador de agregação.

#### 4.4 "k" DA BINOMIAL NEGATIVA

Segundo HARCOURT (1960, 1965), SOUTHWOOD (1971) , TAYLOR  $(1984)$ , o parâmetro "k" é um indicador da agregação de artrópodos, com a condição dos dados ajustarem-se ã distribuição Binomial Negativa.

Conforme POOLE (1974)os valores de "k", podem ter uma amplitude entre zero e infinito, logo, os valores de "k" aproximados a infinito indicam uma disposição ao acaso e o ajuste â distribuição de Poisson ê o mais apropriado; tendo valores menores que 8 indicam uma disposição agregada ajustando bem a distribuição Binomial Negativa.

 $0$  valor de " $1/k$ " é, às vezes, utilizado para assinalar o fenômeno de agregação em forma diretamente proporcional.KUNO (1968) e POOLE (1974) mencionou que,se ocorrem mortes ao acaso dentro de uma população, "1/k" não varia para os sobreviventes, indicando uma característica intrínseca da população independente da densidade, e poderia ser também uma demonstração de heterogeneidade do meio, subsistindo o problema de separação de ambas as situações.

Segundo HARCOURT (1961); REYNA & CARRILLO (1971); SOUTHWOOD (1971); NACHMAN (1981), o valor de k é influenciado pelo tamanho da amostra e, portanto, as comparações podem-se fazer em forma segura dentro das amostras do mesmo tamanho. Além desta limitação, os a autores acham que o valor "k" ê influenciado pela media e quantidade de amos t ras.

0 parâmetro "K" ê utilizado com exito para comparar graus de agregaçao em diferentes estágios de insetos. Segundo HARCOURT (1965), GUPPY & HARCOURT (1970); SHEPARD (1972), PIETER e STERLING

(1974), o valor "k" aumenta com o desenvolvimento de alguns insetos, desde o momento da oviposiçao para frente.0 que faria variar provavelmente a disposição das- larvas ou ninfas, seriam fatoresde mortalidade dependentes da densidade e a migração das larvas já des envolvidas.

Assim, o parâmetro "k", além de ser utilizado para calcular as frequências esperadas da distribuição Binomial Negativa, é importante como indicador da agregação produzida pelas condições ecológicas nos indivíduos.

Existem vários métodos para estimar o valor de "k" (FISCHER 1941; ANSCOMBE, 1949,1950; BLISS (1953) sendo seus fundamentos T os seguintes:

a. Estimativa de "k" por momentos  $(k_1)$ 

Esse método utiliza .os valores da variância e média da amostra, ficando a fórmula (FISCHER, 1941; ANSCOMBE, 1949,1950):

$$
K_{1} = \frac{\overline{x}^{2}}{s^{2} - \overline{x}}
$$

A simplicidade do cálculo é visível, mas oferece pouca eficiência em alguns casos, sendo as condições para ter eficiência de 90% a mais, quando a razão  $k/\sqrt{x}$ >6; ou para valores maiores que  $a^x$  x e para k, maior que 3; e também para x com valores médios quando ( $k+x$ ) ( $k+2$ ) dividido por " $\bar{x}$ " é maior ou igual a 15.

b. Estimativa de "k" por proporcionalidade  $(k_1)$ 

0 método ( ANSCOMBE, 1949, 1950) baseia-se na proporção esperada de frequências com zero indivíduos (fo), utilizando a equa -  $\tilde{\sqrt{a}}$ o :

 $k_2 \log(1+\bar{x}/k_1) = \log(N/f_0)$ 

onde, log= logaritmo base 10 x= estimador de media N= numero de amostras fo= freqüencia de classe zero

Logo, o valor de  $k_2$ , é aquele que satisfaz a equação igualada obtendo-se por tentativa e erro. A eficiência do método em 90% a mais só acontece quando a média é baixa; e quando a média é alta, o método é bom quando existir um grau elevado de agregaçao, ou seja, com valores de k<sub>a</sub> próximos a 0,2.

Expressando esta mesma idéia em função de "fo", o método teria > 90% de eficiência quando 1/3 das amostras tivessem zero indivíduos, e a média da população fosse menor que 10 .indivíduos por amostra ( S0UTHW00D, 1971).

c. Estimativa de "k " por máxima verossimilhança  $(k_3)$ 

Quando não existe uma estimativa: satisfatoria para o valor de "k" com os métodos anteriores, o "k, " fornece a melhor estimativa. Desenvolvida por FISCHER (1953), a fórmula é:

$$
N \log e \left(1 + \frac{x}{k_3}\right) = \sum \left(\frac{A(x)}{k_3 + x}\right)
$$

0 procedimento *e* relativamente rãpido, quando as tabelas de frequência não superam as 20 ou 30 classes. Na expressão, N é o total de amostras,  $\bar{x}$  estimador da média e  $A(x)$  é a soma de todas as freqüências das amostras contendo mais de x indivíduos.

Finalmente o valor de  $k_3$ , obtem-se por tentativa e erro, buscando-se a igualdadde da equação, aceitando um erro pré-estabelecido, 0,01 por exemplo. O cálculo é iniciado com o valor de k, ou k<sub>2</sub>.

d. Estimativa de "k" comum (kc)

Segundo BLISS & OWEN 1958) quando existir relativamente a mesma disposição em termos de k, nas comparações entre diferentes amostragens ou blocos, ê possível obter um "kc".

ELLIOT (1979), citado por BIANCO calculou o kc de dados obridos em diferentes épocas. A aplicação é fundamental na técnica da amostragem sequencial e na transformaçao de dados para fazer analises, da variancia . BLISS & OWEN, 1958; SOUTHWOOD, 1981; SEVA-CHERIAN & STERN, 1972,assinalaram que é adequado para a estimativa

populaçao de uma praga.

No procedimento do calculo de "kc" precisa-se verificar a dependência entre as médias e seus valores de l/k (Bliss & Owen 58; Elliot, 1979 citados por BIANCO (1982) mediante -gráficos ou cálculos macomplexos.

Baseados no trabalho de ANSCOMBE (1950), BLISS & OWEN(1958) senvolveram um método de cálculo de kc que fundamentalmente é seado na estimativa de x', y' e  $1/k_i$  ; contendo os limites de conança para kc.

$$
x' = \overline{x}^2 - s^2/n
$$
  

$$
y' = s^2 - \overline{x}
$$
  

$$
1/k_1 = \underline{y'}_1
$$
  

$$
x'
$$

onde

 $s^2$  = variância de população  $\bar{x}$  = média de população n = numero de amostras

## 5. DISTRIBUIÇÕES TEÓRICAS E SUA DESCRIÇÃO NAS DISPOSIÇÕES ESPACIAIS

Segundo TAYLOR (1984) as disposições dos organismos no espaço é uma característica ecológica da espécie, resultante de nascimento e mortes de indivíduos.

Existem modelos matemáticos que interpretam as disposições espaciais dos organismos, devido ao desenvolvimento de bases hipotéticas compatíveis com os processos biologicos e/ou ecologicos.

Ás distribuições teóricas mais utilizadas para "descrever as disposições espaciais dos insetos e ãcaros com suas características e limitações serao tratadas em seguida.

#### 5.1 DISTRIBUIÇÃO DE POISSON

0 modelo matemãtico da distribuição de Poisson é o:que descreve melhor a disposição ao acaso ( SOUTHWOOD, 1971), existindo igual probabilidade de ocupaçao de um lugar no espaço pelo indivíduo e a presença deste indivíduo não afeta a presença de outro. Quando se desenha uma série de Poisson, a curva é completamente descrita pela igualdade  $s^* = x$ .

A funçao da probabilidade é dada por

$$
Px = e^{x} \frac{\overline{x}^{x}}{x!}, \text{ onde}
$$

Px= Probabilidade de achar "x" numa unidade de amostragem  $\bar{x}$  = média da.população  $x! =$  fatorial de x

e = base logaritmo neperiano

A utilizaçao desta distribuição foi feita por alguns autores para descrever a disposição espacial - de artrópodos (Mc Guire, 1957). citado por POOLE (1974) SHIYOMI'& NAKAMURA, 1964; ANDREWARTHA, 1970; EVANS, *1971;* HARCOURT & GUPPY, 1976. No entanto ROJAS, 1964; PIELOU, 1969, 1977; REINA & CORRING, 1971; SEVACHERIAN & STERN , 1 9 7 2 ; S0UTHW00D, 1971; RABINOVICH, 1980; MOWERY, 1980 e TAYLOR, 1984, assinalaram que, em condições naturais, a extremamente difícil achar disposições ao acaso devido a sua exigência de absoluta dependência biológica.

Segundo ANDREWARTHA (1970), S0UTHW00D (1971), POOLE (1974) e RABINOVICH (1980), o ajuste à distribuição de Poisson se faz conferindo as diferenças entre freqüências observadas e esperadas com a distribuição de Qui quadrado  $(\chi^2)$ .

#### 5.2 DISTRIBUIÇÃO BINOMIAL POSITIVA

0 modelo matemático que melhor representa a disposição regular ou uniforme, onde a variância é menor que a média é a Binomial Positiva ( RABINOVICH, 1980).

As condições para se cumprir uma disposição regular seriam uma homogeneidade do substrato e os indivíduos apresentando uma interação negativa, representando uma situaçao de competição por algum recurso .

A funçao de probabilidade da modelo Binomial Positiva, segundo VIEIRA (1981), ê dada por,

$$
Px = \frac{n!}{x!(n-x)}
$$
 p . q<sup>(n-x)</sup> onde,

 $Px = Probabilidade de achar "x" numa unidade de amostragen$ n = n9 de repetições ou amostras x = n9 de vezes que ocorre o evento p = probabilidade de ocorrer o evento q = probabilidade de nao ocorrer o evento

#### 5.3 DISTRIBUIÇÃO BINOMIAL NEGATIVA

Segundo TAYLOR(1984) a distribuição Binomial Negativa foi introduzida nos estudos ecológicos por Greenwood & Yule em 1920, descrevendo as populações onde a variância fosse maior que a mé dia, significando uma agregaçao dos indivíduos.

Mais tarde, varios autores estudaram sua aplicabilidade nas disposições espaciais de insetos, ácaros e outros artópodos. Nos estudos de arranjo espacial do ácaro vermelho europeu, destacam se trabalhos de BLISS & FISCHER (1953); PIELOU (1960); CROFT et *a l . (* 1976); MOWERY *z t* a£.(1980) e ZAHNER & BAUMGÀERTNER (1984).

Devido à grande versatilidade de utilização deste modelo matemático é que ele ocupa um lugar importante nos estudos ecológicos de insetos e ãcaros, descrevendo as disposições das suas populações.

Boswell *&* Patil < (19\*73),citados por TAYLOR(1984) estudaram 40 casos potenciais de derivaçao da Binomial Negativa, entre os quais se des tacam:

a. Como distribuição intermediaria

b. Como uma soma de variãveis logarítmicas ao acaso

c. Como uma Poisson misturada com Distribuição Gamma

d. Como limite de uma Distribuição de Pólya

e. Como um processo de crescimento populacional ou incre mento na ãrea de distribuição

f. Como um processo linear de nascimento e mortes

g. Como uma distribuição de proteção da progenie, os quais estao normalmente distribuídos ao redor de seus pais

h. Como uma distribuição agregada ( zero Truncada ).
Outros processos que também geram a Binomial Negativa,segundo WATERS & HENSON (1959), ê quando a disposição dos indivíduos ê ao acaso, mas a densidade varia de acordo com a heterogeneidade do habitat. Segundo PIELOU (1969); RABINOVICH (1980), quando os grupos de indivíduos de cada agregaçao segue a distribuição logarítmica. Segundo PIETERS & STERLING (1973), citadós por BIANCO (1982), quando uma populaçao de indivíduos possue uma característica ao fazer-se uma amostragem, o excesso de amostras necessárias para determinar os indivíduos com essa característica, segue uma disribuiçao Binomial Negativa.

S0UTHW00D (1971) diz que a distribuição Binomial Negativa é descrita por dois parâmetros : a média e o expoente "k", o qual ê a medida do grau de agregaçao geralmente referido como "parâmetro de dispersão".

A funçao de probabilidade da distribuição Binomial Negativa ê dada por ( BLISS & FISCHER, 1953 ; S0UTHW00D,1971):

$$
Px = \frac{T(k+x)}{x! T(k)} \cdot \left(\frac{\overline{x}}{\overline{x}+k}\right)^{x} \cdot \left(\frac{k}{k+\overline{x}}\right)^{k}
$$

onde

Px= Probabilidade de uma amostra que contém x indivíduos

 $x!$  e  $T(k)$  = podem encontrar-se nas tabelas fato riais e funçao logarítima Gamma respectivamente.

0 ajuste ao modelo das frequências observadas e feito com **o** teste  $X^2$  standard e alternativo, explicados no capítulo de Material e métodos.

25

## 5.4 DISTRIBUIÇÃO LOGARÍTMICA

O modelo da distribuição logarítmica descreve situações onde a distribuição Binomial Negativa tem valores pequenos de"k" (SOUTHWOOD, 1971). Logo, as series logarítmicas derivam da Binomial Negativa quando  $k \rightarrow 0$  com a classe zero eliminada.

Segundo Borwell & Patil (1971), citados por BIANCO(1982) , este modelo oferece bom ajuste a vãrios tipos de casos, entre eles:

a. Captura de insetos com armadilhas luminosas

b. Numero de espécies de plantas para vãrios tamanhos de unidade de amostragem

c. Crescimento de uma populaçao com taxas constantes de nascimentos, mortes e migrações, tendo a distribuição limite da Binomial Negativa.

A função de probabilidade é :

 $Px = \alpha \theta^x$  para  $x = 1, 2, 3 \ldots$ x onde  $\alpha = -$  1 e  $\theta = p/l + p$  $log(1-\theta)$ 

ficando a formula para o calculo de probabilidade

$$
P(x = 1) = \alpha \theta \qquad e,
$$

$$
P(x+1) = \frac{x\theta}{x+1}
$$
. (Px) para x+1 = 2,3,4 ...

#### 5.5 DISTRIBUIÇÃO DE NEYMAN TIPO A

SOUTHWOOD (1971) mencionou que este modelo ë aplicável quando os organismos ocorrem em agregados compactos; não é muito utilizado pelos entomologos devido ao fato dos suportes biologicos que a distribuição exige, não satisfazerem adequadamente a descrição da disposição espacial dos indivíduos.

Segundo RABINOVICH (1980) os princípios biológicos seriam

a. Disposição ao acaso dos agregados com média "m<sub>1</sub>"

b. 0 numero dos indivíduos por agregados ë distribuído de acordo à Poisson com média "m $2"$ .

Logo, tendo valores para variância sempre maiores que a mêdia. Esta distribuição ë, ãs vezes, denominada Poisson-Poisson, em razao dos fundamento bãsicos anteriormente expostos.

EXlIòt (1979) c'itado por BIANCO (1982), cita que o mêtodo Neyman tipo A foi utilizado para descrever a disposição de larvas eclodidas de ovos dispostos ao acaso. SOUTHWOOD (1971) cita os trabalhos de Spiller (1932) e Ives (1955), os quais ajustaram à distribuição a disposição da cochonilha dos "citrus" e ovos de Pristi*pkosia. z t i í c k ò on^iÃ,* .

A funçao da probabilidade dada por DOUGLAS (1955) e RABINO-VICH (1980), ë:

$$
P x = e^{m_1} \frac{m_2^x}{x} \sum_{j=0}^{\infty} \frac{(m_1 e^{m_1})^j (j)^x}{j!}
$$

onde

$$
m_1 = \frac{-2}{x}
$$
 e  $m_2 = \frac{s^2 - x}{x}$ 

# III. MATERIAL E MÉTODOS

1. POMAR

Os trabalhos foram feitos numa propriedade pertencente a um agricultor do município de Campo Largo, PR, na altura do km 54 da BR 277.

A pesquisa foi desenvolvida numa plantação de macieira da variedade "Gala", com 4 anos de idade, com um espaçamento de 3 metros entre as arvores e 4 metros entre as linhas.

2. SELEÇÃO DAS ARVORES

Dentro da área da plantação fôram selecionàdas 3 árvõres arvores que apresentavam uma formaçao vegetativa similar, de maneira a uniformizar o número de folhas ou substrato para os ácaros. Para ápurar esta condição, foi feita uma contagem das gemas vegetativas dos galhos que, futuramente seriam amostrados (MOWERY, et al 1980), comprovando-se. a presença de ovos viãveis do ãcaro vermelho, no laboratório.

## 3. TRATOS CULTURAIS

## 3.1 FERTILIZAÇÃO

Foram realizados tratos culturais considerados normais da cultura. Para a fertilização do solo, foram colocados quantidades de calcário e nitrogénio, nas doses comerciais, sem ter sido feita analise de solo ou foliar para fornecer a planta o que realmente precisava.

#### 3.2 PODA

Foi realizada na forma normal, a requerida por uma plantaçao de alta densidade de arvores por hectare, procurando-se dar uma formação visando as futuras produções.

## 3.3 CONTROLE FITOSANITÁRIO

Foi solicitado suspender toda aplicação de pesticida no pomar experimental durante a execução da pesquisa, embora .tenham sido feitas as aplicações de fungicidas para o controle da sarna com o produto comercial Benlate (Benomyl, PM).

Na época de recesso hibernal da árvore foi aplicado óleo mineral com o objetivo de quebrar a dormência e, provavelmente , resultou num fator de mortalidade de ovos do acaro, fato entretanto, não comprovado.

## 4. ESQUEMA EXPERIMENTAL

As três arvores selecionadas para a pesquisa foram demarcadas mediante estacas de bambu, com o proposito de fazer uma subdivisão da copa ( Fig. 1). Desta forma, as arvores ficaram divididas em dois estratos: um superior e um inferior; e em quatro quadrantes: Norte, Sul, Leste e Oeste (MOWERY et al, 1980).

## 4.1 SELEÇÃO DA AMOSTRA

A unidade de amostragem foi a folha, e o numero coletado por quadrante, foi de 10 folhas. Esse número foi determinado de cacordo com o potencial de folhas por galho, visando a coleta semanal ate o final do período vegetativo. Sendo que, semanalmente, foram co letadas 80 folhas por arvore.

## 4.2 COLETA DAS AMOSTRAS

No dia 17 de novembro de 1984 iniciaram-se as coletas das amostras, tendo as árvores aproximadamente um mês  $d_0$  o 'iníciq do aparecimento das folhas, estendendo-se até o dia 23 de março de 1985. Neste dia foi realizada acidentalmente uma aplicaçao de acaricida ( Acricid 40 E.C.), provocando a mnorte dos P. *ulmi*, não sendo possível novas contagens.

Embora, fosse selecionadas um grupo de ácaros de amostragens que tiveram uma informaçao estatisticamente analizável, isto e, entre 26.01.1975 e 22.04.1985.

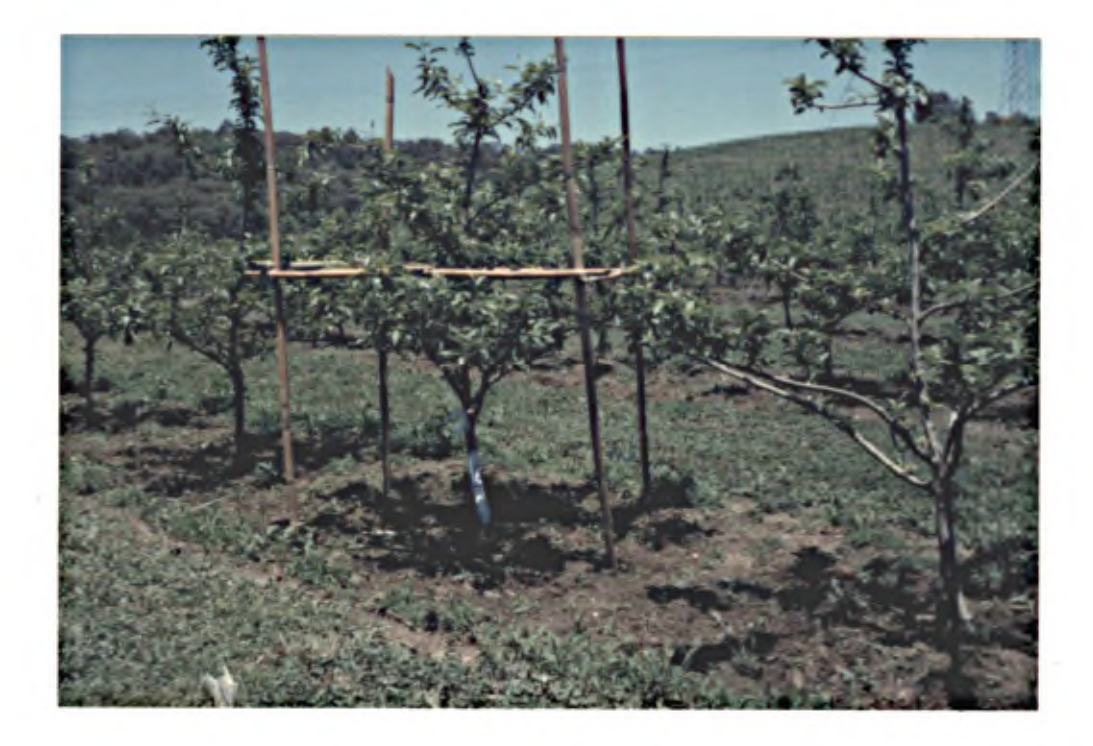

FIG. 1 VISTA DA MACIEIRA MOSTRANDO A DELIMITAÇÃO DOS ESTRATOS E DOS QUADRANTES.

#### 4.2.1 Retirada das folhas

Foi necessário coletar folhas ao acaso desde as que ficaram na parte externa até as mais internas, em cada quadrante. No apêndice 1, mostra-se o número-de ácaros por folha desde a pereferia (folha nº 1) até o interior (folha nº 10, a mais perto do tronco). O propósito deste agrupamento foi estudar as diferenças entre populações de ácaros, em relação a sua rebicação, considerando sua profundidade nos ramos da arvore (perto do tronco, maior profundidade e, na periferia, menor profundidade).

4.2.2 Contagem dos ãcaros

Foi realizada no pomor para evitar danos na amostra. Utilizou-se uma lupa manual de 10 aumentos, que permitiu diferenciar os ãcaros nos estãgios labrais e adulto, gastando-se um tempo de 1 h a lh e 45 min. por ãrvore, dependendo da densidade de P. *ulmi*.

#### 5. COLETA DE ÃCAROS PARA IDENTIFICAÇÃO

Foi coletada uma amostra de cada árvore nas últimas três datas, coletando-se as 80 folhas e deixando-as conservadas em ãlcool 70%. No laboratorio, foi cuidadosamente filtrado o contendo do frasco, e os ãcaros assim separados, foram mantidos em álcool 70%. O material foi levado ao Dr. Carlos H. W. Flechtmann, especialista em taxonomia de ãcaros, professor da Escola Superior de Agricultura "Luiz de Queiroz", Piracicaba, SP, que identificou o ácaro como sendo Panonychus ulmi (Koch, 1836), "o acaro vermelho-europeu".

#### 6 METODOLOGIA ESTATÍSTICA

## 6.1 INDICADORES DE AGREGAÇÃO E PROVAS DE AJUSTE

0 numero de ãcaros por folha foi agrupado em freqllencias de classes e depois processado no Departamento de Bioestatística do IAPAR, em Londrina. Utilizou-se um programa em linguagem FORTRAN IV, denominado TOPFIT, que permite calcular vários indices de agregação e, mediante a prova de X<sup>2</sup> mede o ajuste das frequências observadas com várias distribuições teóricas: Normal, Binomial Positiva, Poisson Dupla, Poisson Completa e Truncada, Neyman tipo A Completa e Truncada e Logarítmica. Nas distribuições truncadas, a classe zero foi eliminada.

Depois obtidos os parâmetros necessários, o programa permitiu calcular o índice de dispersão ID =  $(n-1) s^2/\mathring{\sigma}^2$  (SOUTHWOOD, 1971) e o índice de LEFKOVITCH  $\Delta = \left[ (4/\pi) \tan^{-1}(s^2/\sigma) \right] -1$ . Em ambos os casos  $\sigma^2$ , é a variância esperada, obtida segundo a distribuição teórica proposta, e  $s_i^2$ a variancia calculada, segundo os dados observados.

As provas de ajuste foram dadas pelo teste de  $\chi^2$  através de "padrão" (standard) e "alternativo". A prova "padrão" obriga o agrupamento dos valores das frequências esperadas até ter um valor maior ou igual a 5, o que pode diminuir substancialmente o número de classes, chegando a impedir a prova por insufi ciência de graus de liberdade.

Para esta prova utilizou-se a fórmula

$$
\chi^{2} = \frac{\text{j}}{\text{i} = \text{j}} \frac{(0\text{i} - \text{E}\text{i})^{2}}{\text{E}\text{i}} , \text{ onde}
$$

 $i =$  numero de classes 0i= Frequência observada  $E_i$  = Frequências esperadas

A prova alternativa requer que as freqüências observadas sejam maiores que zero, a fim de evitar o agrupamento das classes observadas, oferecendo maior número de graus de liberdade.A equação para esta prova foi (RABINOVICH, 1980)

$$
\chi^{2} = 2 \sum_{i=1}^{j} 0i \text{ log } e \quad \underset{E_{i}}{0i}
$$

Os graus de liberdade para a prova de distribuição de  $\chi^2$ para as provas "padrão" e alternativa são GL=j - (a+1), onde "j" ê o total das classes e "a" e o numero de parâmetros estimados segundo a distribuição teórica.

As aduas. provas precisavam de ter, pelommenos, um grau de liberdade, de forma que as distribuições Binomial Negativa e Poisson , onde estima-se so um parâmetro, necessitam como minimo 3 frequêmcias de classe, ficando

$$
GL = 3 - (1 + 1) = 1
$$

As demais distribuições teóricos citadas precisam de4 frequências de classes referentes ao numero de parametros estimados. BIANCO (1932) recomenda, ao se utilizar o programa TOPFIT excluir da analise as tabelas de freqüências que apresentam pelo menos duas das seguintes situações:

a. Um numero menor do que 3 freqüências de classe

b. 90% ou mais das amostras dentro da classe zero

c. média muito pequena e estatisticamnete igual a zero, segundo a prova de "t" 95% de probabilidade.

## 6.2 ANÁLISE DE VARIÂNCIA (ANOVA)

Foi feito uma ANOVA para medir a variação entre as amostras exteriores, médias e interiores, ordenando-as segundo sua profundidade na arvore e sorteando, ao acaso, uma dentre as quatro amostras definidas como exteriores ( amostras 1,2,3 e 4) ,outra na porção média ( amostras 5 e 6), e uma entre as quatro amostras interiores ( amostras 7,8,9 e 10) .Em seguida foram reunidas as amostras de cada profundidade por data (Apêndice 1).

Aproveitou-se as amostras sorteadas para fazer uma analise por quadrante e estratos, reordenando as informações obtidas .

Foi necessário obter-se previamente a transformação dos dados, devido a existência de evidências de agregação na popu $l$ ação. Os dados foram transformados em  $log(x+1)$  (SOUTHWOOD, 1971) para a estabilização da variância.

6.3 CALCULO DE :k COMUM (kc)

Foi calculado o kc por meio da metodologia de BLISS & OWEN (1958), considerando que este é o melhor método para a determinação de kc e sua inclusão nos posteriores cálculos do número de mostras (n), em relaçao aos diferentes graus de agregaçao e valores da media da populaçao de ãcaros ( ROJAS, 1964; KARADI-NOS, 1976).

6.4 CÃLCULO DO NÚMERO DE AMOSTRAS (n)

Determinaram-se os valores de "n" para diferentes agraus de exatidao e agregaçao, comprovando-se posteriormente a validade do número de amostras determinada pela formula de ROJAS (1964) . Para isso foi feito um sorteio de amostras para as datas onde a media obtida pela amostra n=80 fosse semelhante ã média utilizada nos cálculos ( Apêndice 1). Para testar a igualdade entre as medias utilizou-se o teste de hipóteses de duas médias amostrais, com um valor de "t" da tabela com n-2 GL e com 95% de probabilidade (VIEIRA, 1981).

6.5 DETERMINAÇÃO DO NÚMERO DE AMOSTRAS

O conhecimento da disposição espacial do P. ulmi permitiu elaborar um programa de amostragem para a determinação mais apurada da população ( ROJAS, 1964; SOUTHWOOD, 1971; KARADINOS, 1976).

Portanto, deverão ser utilizados os parâmetros mais-característicos do modelo de distribuiçao,que represente a disposição do acaro na arvore para determinar o número de amostras (n)( ROJAS , 1964; SOUTHWOOOD, 1971; KARADINOS, 1976).

SOUTHWOOD (1971) sugeriu que para a determinação do número de amostras do habitat homogêneo, a fórmula seria

$$
n = \left(\begin{array}{c} t & s \\ \hline \overrightarrow{bx} \end{array}\right)^2
$$

onde

s= desvio padrao D= nível de precisão ou decimal, geralmente 0,1 t= valor da tabela

ROJAS (1964) e KARADINOS (1976), mencionaram que para a determinação do número de amostras numa população que é representada pela Binomial Negativa, o numero de amostras pode ser determinado por

$$
n = \frac{1/\bar{x} + 1/k}{CV^2}
$$

onde

 $k = parâmetro de agregação$ CV= coeficiente de variaçao

As tabelas de frequência que foram utilizados entraram no estudo da disposição espacial do pacaro Panonychus ulmi foram aquelas elaboradas a partir dos totais de acaros por folha, das três arvores, que ofereciam um total de 80 folhas amostradas por arvores e uma média diferente de zero (segundo o teste de "t", com  $p \le 0,05$ ), ficando na condição de informação estatisticamente analizãvel as datas de amostragem entre 26.01 e 22.04.1986.

Na primeira etapa do trabalho, procurou-se encontrar alguma evidencia de disposição espacial que orientasse as analises posteriores e os ajustes aos modelos matemáticos mais apropriados, que representassem mais confiavelmente a disposição previsível.

#### 1. INDICE DE AGREGAÇÃO

Nos Quadros 1 e 2 mostram-se os índices geralmente utilizados nos estudos de disposição espacial que prestam utilidade na determinação dos modelos de distribuição, embora sejam afetados por algumas características indesejáveis (GREEN, 1966; LEFKOVITCH, 1980; TAYLOR, 1984).

QUADRO 1 VALORES DA MÉDIA (x), VARIÂNCIA (s<sup>2</sup>), RAZÃO VARIÂN-CIA/MÉDIA  $(s'/x)$ , INDICE DE MORISITA (IS) E DO PARÂmetro k DA DISTRIBUIÇÃO BINOMIAL NEGATIVA ESTI-MADO POR MOMENTOS (k.) E POR MÃXIMA VEROSSIMILHANÇA (k\_), OBTIDOS PROCESSANDO-SE AS TABELAS DE FREQÜÊN-CIA DO NÉMERO DE ÃCAROS POR FOLHA. CAMPO LARGO, PR. 1985 .

| DATA  | REPETIÇÃO<br>(ÁRVORE)                           | $\bar{\mathbf{x}}$           | $s^2$                   | $s\sqrt[2]{x}$                | IS                            | $k_1$                                        | k <sub>3</sub>        |
|-------|-------------------------------------------------|------------------------------|-------------------------|-------------------------------|-------------------------------|----------------------------------------------|-----------------------|
| 26.01 | $\mathbf{1}$<br>$\overline{c}$<br>3             | 0,42<br>0,40<br>0,30         | 0,48<br>0,42<br>0,42    | $1,12*$<br>$1,15*$<br>$1,40*$ | 1,28<br>1,13<br>$2,32*$       | 3,59<br>7,90<br>0,78                         | 4,28<br>10,44<br>0,78 |
| 04.02 | $\mathbf 1$<br>$\overline{2}$<br>$\overline{3}$ | 1,59<br>1,31<br>0,49         | 5,76<br>3,00<br>0,78    | $3,63*$<br>$2,29*$<br>$1,61*$ | $2,65*$<br>$1,98*$<br>$2,27*$ | 0,60<br>1,02<br>0,79                         | 0,75<br>1,17<br>0,56  |
| 08.02 | $\mathbf{1}$<br>$\mathbf{2}$<br>3               | 1,49<br>1,17<br>0,99         | 1,09<br>2,97<br>1,13    | $0,73*$<br>$1,73*$<br>$1,14*$ | 0,82<br>$1,43*$<br>$1,14*$    | 5,54<br>2,34<br>7,02                         | 2,49<br>6,60          |
| 15.02 | $\mathbf 1$<br>$\overline{c}$<br>$\overline{3}$ | 2,56<br>2,97<br>2,06         | 5,77<br>2,10<br>1,70    | $2,25*$<br>$0,71*$<br>0,83    | 0,92                          | $1,48*$ 2,05<br>$0,90$ 10,12<br>11,90        | 2,56                  |
| 23.02 | $\mathbf{1}$<br>$\mathbf{2}$<br>3               | 2,13<br>3,17<br>$1,96$ .     | 5,1<br>5,99<br>4,08     | $2,4*$<br>$1,89*$<br>$2,08*$  | $1,65*$<br>$1,28*$<br>$1,55*$ | 1,52<br>3,60<br>1,81                         | 3,64<br>1,39          |
| 02.03 | $\mathbf 1$<br>$\mathbf{2}$<br>3                | 3,71<br>3,14<br>3,23         | 5,32<br>2,37<br>2,46    | $1,43*$<br>$0,76*$<br>$0,76*$ | 0,93                          | $1,12*$ 8,57<br>$0,92$ 12,88<br>13,50        | 7,14                  |
| 09.03 | $\mathbf{1}$<br>$\overline{c}$<br>3             | 2,44<br>2,52<br>1,94         | 3,36<br>3,87<br>2,16    | $1,38*$<br>$1,53*$<br>$1,12*$ |                               | $1,15*$ 6,41<br>$1,21*$ 4,73<br>$1,06$ 16,83 | 4,66<br>5,81<br>17,6  |
| 15.03 | $\mathbf{1}$<br>$\overline{2}$<br>3             | 3,64<br>$\mathbf{1}$<br>1,11 | 9,07<br>1,49<br>1,57    | $2,49*$<br>$1,49*$<br>$1,41*$ | $1,41*$<br>$1,49*$<br>$1,37*$ | 2,44<br>2,03<br>3,71                         | 3,4                   |
| 22.03 | $\mathbf{1}$<br>$\mathbf{2}$<br>3               | 10,17<br>6,85<br>7,11        | 23,69<br>21,27<br>26,96 | $2,33*$<br>$3,08*$<br>$3,79*$ | $1,13*$<br>$1,30*$<br>$1,39*$ | 7,66<br>3,30<br>2,55                         | 7,19<br>3,71<br>3,51  |

\* Valor estatisticamente diferente de 1, a 5% de significãncia.

QUADRO 2 RELAÇÃO ENTRE VARIÂNCIA (s<sup>2</sup>) E MÉDIA (x)SEGUN-DO A POTÊNCIA DE TAYLOR  $(s^2=a\bar{x}^b)$ . CAMPO LARGO, PR. 1985.

| DATA  | REPETIÇÃO<br>(ARVORE)        | $\tilde{\textbf{x}}$  | $s^2$                   |
|-------|------------------------------|-----------------------|-------------------------|
| 26.01 | 3                            | 0,30                  | 0,42                    |
| 04.02 | $\mathbf 1$                  | 1,59                  | 5,76                    |
|       | $\overline{c}$               | 1,31                  | 3,00                    |
|       | $\overline{3}$               | 0,49                  | 0,78                    |
| 08.02 | $\boldsymbol{2}$             | 1,71                  | 2,97                    |
|       | $\overline{3}$               | 0,99                  | 1,13                    |
| 15.02 | 1                            | 2,56                  | 5,77                    |
| 23.02 | 1                            | 2.13                  | 5,1                     |
|       | $\overline{2}$               | 3,17                  | 5,99                    |
| 02.03 | $\mathbf{1}$                 | 1,96<br>3,71          | 4,08<br>5,32            |
| 09.03 | $\mathbf{1}$                 | 2,44                  | 3,36                    |
|       | $\overline{2}$               | 2,52                  | 3,87                    |
| 15.03 | 1                            | 3,64                  | 9,07                    |
|       | $\overline{c}$               | $\mathbf{1}$          | 1,49                    |
|       | $\overline{3}$               | 1,11                  | 1,57                    |
| 22.03 | $\mathbf 1$<br>$\frac{2}{3}$ | 10.17<br>6,85<br>7,11 | 23.69<br>21,07<br>26,96 |

 $\log s^2 = \log a + b \log \bar{x}$  $r^2$  = 0,9341  $b = 1,220*$  $a = 1,670$ \* Valor estatisticamente diferente de 1, pelo teste de "t"<br>
( SILVEIRA et al., 1976).  $a$  5%. ( SILVEIRA *et al.*, 1976).

## 1.1 RAZÃO VARIÂNCIA/MÉDIA ( $s^2/\bar{x}$ )

Ê o índice comumente utilizado na determinação do arranjo ao acaso testado segundo o erro padrão (RABINOVICH, 1980). No Quadro 1, ha 26 casos de disposição não ao acaso. Apesar desta tendência, a validade de suas estimativas é muito afetadas pelo tamanho da populaçao, particularmente quando existem disposições contagiosas (S0UTHW00D, 1971).

#### 1.2 ÍNDICE DE MORISITA (IS)

No Quadro 1, utilizando a profa f, este índice mostrou 19 casos de disposição agregada e 8 casos que indicam aleatoriedade (MORISITA, 1962; POOLE, 1974; S0UTHW00D, 1971). Este índice, segundo TAYLOR (1984) apresenta limitações porque ê afetado pelo numero e tamanho das amostras. Estas limitações foram superadas neste trabalho.

#### 1.3 PARÂMETRO "K"

No Quadro 1 observam-se 21 casos onde os valores de k são menores que 8, confirmando-se a tendência de agregação dos ácaros (HARCOURT, 1961; REYNA, 1969; S0UTHW00D, 1971; NACHMAN, 1981) .

Pode-se apreciar que os valores variam entre repetições e datas, sendo associada esta variabilidade aos diferentes valores das medias e não sendo possível distinguir as diferenças de agregação entre estágios ( HARCOURT, 1965; GUPPY e HARCOURT, 1970; SHEPARD , 1972 ; PIETER e STERLING, 1974).

#### 1.4 POTÊNCIA DE TAYLOR

Sendo o indicador mais confiável para representara disposição agregada (TAYLOR, 1984), foi utilizado para confirmar a tendência dos dados ob servados.

Tomou-se a precauçao de selecionar os dados onde as populações foram mais concordantemente agregadas segundo os índices anteriormente comentados. Logo, foi calculado o índice de agregação "b" para 19 casos selecionados e tratados conforme a Potência de Taylor, onde  $s^2 = a x^b$  .

0 Quadro 2 -mostra as 19 médias e variancias, sendo que  $2 \frac{1}{2}$ cada s<sup>-</sup> e x foram calculados a partir de 80 dados observados.

0 valor de  $b=1$ , 22 na expressão log s<sup>2</sup> = log a + b log x foi diferente de 1 ( SILVERIA et al., 1976), confirmando-se a existência de agregaçao no grupo de dados selecionados, sendo possível supor que algum modelo de distribuição agregada poderia representar a disposição do ácaro P. ulmi na árvore (Fig. 2).

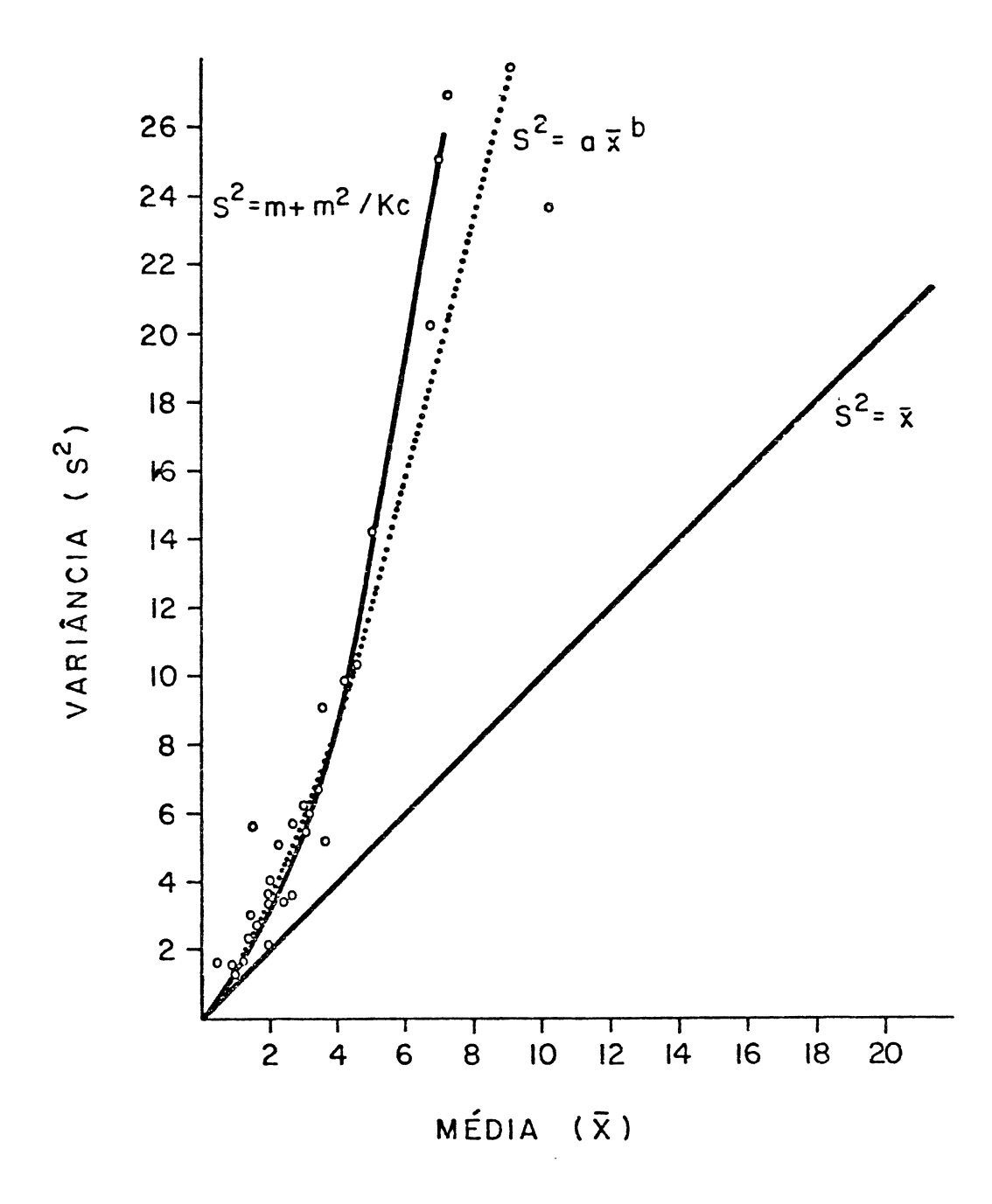

FIG. 2 RELAÇÃO ENTRE VARIÂNCIA (s2) E MÉDIA (x) , SEGUNDO A LEI DA POTÊNCIA DE TAYLOR, BINOMIAL NEGATIVA COM kc E POISSON. CAM-PO LARGO, PR. 1985.

*2.* AJUSTE AOS MODELOS DE DISTRIBUIÇÃO TEÓRICA

As provas de ajuste foram feitas utilizando-se os,testes de X standard e alternativo, e adicionalmente, o índice de dispersão, para confirmar os resultados da prova de ou para substituí- lo quando, na sua aplicação, houve falta de graus de liberdade ( BIANCO, 1982).

As tabelas de frequência de ácaros ajustaram-se mais vezes aos modelos Neyman Tipo A, Binomial Negativa e Poisson, obtendo-se poucos ajustes à Binomial Positiva e um so caso à distribuição Logarítmica (Quadro 3). Os modelos truncados não contribuíram significativamente para melhorar a representação de arranjo, sendo portanto, eliminados, nas analises posteriores, os modelos com menos de 15% de ajuste, devido a sua não representatividade e dificuldade de apoio ecológico nos seus supostos, acontecendo este ultimo com a distribuição Binomial Positiva.

Dentro das limitações para interpretar eficientemente a prova de ajuste de  $X^2$  há o fato do ajuste simultâneo de uma mesma tabela de frequência a mais de uma distribuição teórica ( WATER & HEN-SON , 1959; PIETERS & STERLING, 1973).

Os graus de ajustes em percentagens de probabilidade tanto para as provas  $X^2$  standard alternativo, quanto para ID, usando para a prova  $X^2$ a formula de ZELEN & SEVERO (1964) citado por BIANCO (1983), significam que para as provas de  $\chi^2$ e ID, os valores maiores representam melhor ajuste das tabelas de freqüências observadas aos modelos teóricos (Quadro 4).

QUADRO 3 NÚMERO DE TABELAS DE FREQÜÊNCIA PROCESSADAS E PERCEN-TAGEM QUE ELAS AJUSTARAM AS VÃRIAS DISTRIBUIÇÕES TEÕ-RICAS COM UMA PROBABILIDADE MAIOR QUE 5% ( $\chi^2$  alterna -TIVO). CAMPO LARGO, PR. 1985.

| $\mathtt{DATA}$ | REPETIÇÃO<br>(ÁRVORE)                           | Nº DE<br>$\texttt{CLASSES}$         | <b>BINOMIAL</b><br>POSITIVA | $\mathsf C$                         | POISSON<br>$\mathbf T$                     | NEYMAN<br>$\mathbf C$                               | $\mathbf T$                                 | <b>B.NEGATIVA</b><br>$\mathsf C$          | $\mathbf T$                                | LOGARÍT-<br>MICA.                                  |
|-----------------|-------------------------------------------------|-------------------------------------|-----------------------------|-------------------------------------|--------------------------------------------|-----------------------------------------------------|---------------------------------------------|-------------------------------------------|--------------------------------------------|----------------------------------------------------|
| 26.01           | $\mathbf 1$<br>$\overline{2}$<br>$\overline{3}$ | $\ensuremath{\mathsf{3}}$<br>4<br>3 | $\pmb{+}$                   | $\ddot{}$<br>$\ddot{}$<br>$\div$    | $\mathbf i$<br>$\mathbf i$<br>$\mathtt{i}$ | $\ddot{}$<br>$\ddot{}$                              | $\frac{i}{i}$<br>$\mathbf{i}$               | $\ddot{\phantom{1}}$<br>$\ddot{+}$        | $\mathbf i$<br>$\mathbf i$<br>$\mathtt{i}$ | $\mathbf{i}$<br>$\mathbf i$<br>$\mathtt{i}$        |
| 04.02           | $\mathbf 1$<br>$\overline{2}$<br>$\overline{3}$ | 5<br>$\boldsymbol{6}$<br>3          | $\mathbf{i}$                |                                     | -<br>$\ddot{}$<br>$\mathbf{i}$             | $\div$<br>$\ddot{}$<br>$\ddot{+}$                   | -<br>-<br>-                                 | $\ddot{}$<br>$+$                          | $\ddot{}$<br>$\mathbf i$                   | -<br>$\ddot{}$<br>$\mathbf i$                      |
| 08.02           | $\mathbf 1$<br>$\overline{c}$<br>$\overline{3}$ | $\frac{5}{7}$<br>$\overline{4}$     | $\ddot{}$                   | $\div$<br>$+$<br>$\ddot{}$          | $\mathtt{i}$<br>$\ddot{}$<br>$\ddot{}$     | $\mathbf i$<br>$\ddot{}$<br>$\ddot{}$               | $\mathbf i$<br>$\mathbf i$<br>$\mathbf{i}$  | $\mathbf i$<br>$\ddot{}$<br>$\ddot{}$     | $\mathbf i$<br>$\ddot{}$<br>$\mathbf i$    | $\mathtt{i}$<br>$\mathtt{i}$<br>ò,<br>$\mathbf{i}$ |
| 15.02           | $\mathbf 1$<br>$\overline{2}$<br>$\overline{3}$ | 10<br>$\,8\,$<br>5                  | $+$                         | $\ddot{}$<br>$+$                    | -<br>-<br>$\mathbf{i}$                     | $\ddot{\phantom{1}}$<br>$\mathtt{i}$<br>$\mathbf i$ | $\mathtt{i}$<br>$\mathbf i$<br>$\mathbf i$  | $\ddot{}$<br>$\mathtt{i}$<br>$\mathtt{i}$ | $\ddot{}$<br>$\mathbf i$<br>$\mathbf{i}$   | -<br>$\mathbf i$<br>$\mathbf{i}$                   |
| 23.02           | $\mathbf 1$<br>$\overline{2}$<br>$\overline{3}$ | 8<br>$\bf8$<br>$\overline{7}$       |                             | $+$                                 | $\ddot{}$<br>$\ddot{}$                     | $\ddot{}$<br>$\ddot{}$<br>$\ddot{}$                 | $\mathbf i$<br>$\mathbf i$<br>$\mathbf{i}$  | $\ddot{}$<br>$\ddot{}$<br>$\ddot{}$       | $\ddot{}$<br>$\ddot{}$<br>$\ddot{}$        |                                                    |
| 02.03           | $\mathbf 1$<br>$\overline{c}$<br>3              | 9<br>$\overline{7}$<br>8            | $\ddot{}$                   | $\ddot{}$                           | $\ddot{}$<br>$\mathbf i$<br>$\mathbf i$    | $\ddot{}$<br>$\mathbf i$<br>$\mathbf{i}$            | $\mathbf i$<br>$\mathbf i$<br>$\mathbf{i}$  | $\mathtt{i}$<br>$\mathbf{i}$              | -<br>$\mathtt{i}$<br>$\mathbf i$           | $\mathbf i$<br>$\mathbf{i}$                        |
| 09.03           | $\mathbf 1$<br>$\overline{c}$<br>$\overline{3}$ | $\overline{\mathfrak{z}}$<br>9<br>6 |                             | $\ddot{}$<br>$\ddot{}$<br>$\ddot{}$ | $\ddot{}$<br>$\ddot{}$<br>$\ddot{}$        | $\ddot{}$<br>$\div$<br>$\ddot{}$                    | $\mathtt{i}$<br>$\mathbf i$<br>$\mathbf{i}$ | $\ddag$<br>$\ddot{}$<br>$\ddot{}$         | $\ddot{}$<br>$\ddot{}$<br>$\mathbf i$      |                                                    |
| 15.03           | $\mathbf 1$<br>$\overline{2}$<br>3              | 12<br>$\overline{4}$<br>4           |                             |                                     | $\ddot{}$<br>$\ddot{+}$                    | -<br>$\mathbf i$<br>$\mathbf{i}$                    | -<br>$\frac{i}{i}$                          |                                           | -<br>$\mathtt{i}$<br>$\mathbf i$           | $\mathtt{i}$<br>$\mathbf i$                        |
| 22.03           | $\mathbf 1$<br>$\overline{c}$<br>$\overline{3}$ | 18<br>18<br>$\boldsymbol{9}$        |                             |                                     |                                            | $\ddot{}$<br>$\ddot{}$<br>$\ddot{}$                 | $\ddot{}$<br>$\ddot{}$                      | $\ddot{}$<br>$\ddot{}$<br>$\ddot{}$       | -<br>$\ddot{+}$                            |                                                    |
|                 |                                                 |                                     | 14                          |                                     |                                            |                                                     |                                             | 48, 14 40, 7 66, 6 3, 7 59, 3             | 33,3                                       | $3,7 \frac{7}{6}$                                  |

+ Ajuste a distribuição a P <del>≥</del> 0,05

 $-$  Nao sjuste a dsitribuiçao a  $P \leq 0,05$ 

i Deletado ajuste, faltam graus de liberdade ou parametros

C Ajuste com distribuiç<u>a</u>o completa

T Ajuste com distribuição truncada na classe zero

QUADRO 4 PROBABILIDADES (%), OBTIDAS STANDARD E ALTERNATIVO E O INDICE DE DISPERSÃO PARA AS TABELAS DE FREQÜÊNCIA DE ACAROS E POR DATA NOS DIFERENTES MO-DELOS TEÕRICOS COMPLETOS. CAMPO LARGO, PR. 1985.

| DATA  | REPETIÇÃO                                       | E                                            | POISSON<br>A                          | ID                             | Ε                              | NEYMAN<br>A     | TIPO A<br>ID | <b>B</b> .<br>$\mathbf E$    | $\, {\bf A}$                   | NEGATIVA<br>$\Delta$ |
|-------|-------------------------------------------------|----------------------------------------------|---------------------------------------|--------------------------------|--------------------------------|-----------------|--------------|------------------------------|--------------------------------|----------------------|
| 26.01 | $\mathbf 1$                                     | NS                                           | 34                                    | 45                             | $\mathbf i$                    | 20 <sup>1</sup> | 83           | i                            | 31                             | 88                   |
|       | $\overline{c}$                                  | $\mathbf i$                                  | 90                                    | 72                             | $\mathtt{i}$                   | 75              | 91           | $\mathbf{i}$                 | 75                             | 91                   |
|       | 3                                               | $\mathbf{i}$                                 | 6                                     | 69                             | $\mathbf{i}$                   | 20              | 92           | i                            | 29                             | 89                   |
| 04.02 | $\mathbf 1$                                     | <b>NS</b>                                    | $_{\rm NS}$                           | $_{\rm NS}$                    | 11                             | 10              | NS           | NS                           | NS                             | 29                   |
|       | $\overline{c}$                                  | NS                                           | NS                                    | $_{\rm NS}$                    | 72                             | 80              | 12           | 73                           | 73                             | 60                   |
|       | 3                                               | NS                                           | $_{\rm NS}$                           | $_{\rm NS}$                    | $\mathbf{i}$                   | 56              | 12           | i                            | 31                             | 37                   |
| 08.02 | $\mathbf 1$<br>$\overline{c}$<br>$\overline{3}$ | 9<br>11<br>$17$                              | 14<br>10<br>68                        | 8<br><b>NS</b><br>37           | $\Box$<br>26<br>64             | -<br>50<br>85   | 26<br>90     | 21<br>55                     | 46<br>80                       | 98<br>99             |
| 15.02 | $\mathbf 1$<br>$\overline{c}$<br>$\overline{3}$ | NS<br><b>NS</b><br>$\overline{7}$            | NS<br>6<br>9                          | $_{\rm NS}$<br><b>NS</b><br>27 | 78                             | 64              | 18           | 78                           | 82                             | 42                   |
| 23.02 | $\mathbf 1$                                     | $_{\rm NS}$                                  | NS                                    | NS                             | 22                             | 33              | 9            | 15                           | 37                             | 52                   |
|       | $\overline{c}$                                  | 52                                           | 6                                     | $_{\rm NS}$                    | NS                             | 11              | 44           | NS                           | 5 <sup>1</sup>                 | 36                   |
|       | $\overline{3}$                                  | <b>NS</b>                                    | <b>NS</b>                             | <b>NS</b>                      | $\rm NA$                       | 53              | 64           | 16                           | 19                             | 40                   |
| 02.03 | $\mathbf 1$<br>$\overline{c}$<br>3              | $\overline{7}$<br>$_{\rm NS}$<br>$_{\rm NS}$ | 22<br>$_{\rm NS}$<br>$_{\rm NS}$      | NS<br>12<br>$_{\rm NS}$        | NS<br>$\blacksquare$<br>$12\,$ | 8               | 22<br>-      |                              | NS NS                          | 71                   |
| 09.03 | $\mathbf 1$                                     | $_{\rm NS}$                                  | 14                                    | <b>NS</b>                      | 8                              | 11              | $94$         | $_{\rm NS}$                  | 6                              | 56                   |
|       | $\overline{c}$                                  | 29                                           | 18                                    | <b>NS</b>                      | 30                             | 39              | 31           | 28                           | 45                             | 63                   |
|       | $\overline{3}$                                  | 55                                           | 58                                    | 46                             | 45                             | 53              | 98           | 44                           | 53                             | 94                   |
| 15.03 | $\mathbf 1$<br>$\overline{c}$<br>3              | NS<br><b>NS</b><br>NS                        | $_{\rm NS}$<br><b>NS</b><br><b>NS</b> | NS<br>$_{\rm NS}$<br>NS        | NS<br>-<br>-                   | NS              | $_{\rm NS}$  | NS<br><b>NS</b><br><b>NS</b> | <b>NS</b><br>$_{\rm NS}$<br>NS | 20<br>-<br>-         |
| 22.03 | $\mathbf 1$                                     | NS                                           | <b>NS</b>                             | NS                             | 37                             | 72              | 63           | 47                           | 72                             | 84                   |
|       | $\overline{c}$                                  | NS                                           | $_{\rm NS}$                           | NS                             | 6                              | 11              | 64           | 19                           | 11                             | 59                   |
|       | $\overline{3}$                                  | <b>NS</b>                                    | <b>NS</b>                             | $_{\rm NS}$                    | 19                             | 25              | <b>NS</b>    | 27                           | 45                             | 12                   |

i = faltam graus de liberdade

 $-$  = faltam parametros

 $E = Prova$  padrão ou "standard"

A = Prova alternativa

ID = Índice de dispersão

Observa-se que, em geral, para a prova de  $\chi^2$  temse melhores ajustes na prova de  $\chi^2$ al ternativo, indicando a existência de freqüências esperadas com valores menores que 5, havendo consequente diminuição de gl. e eficiência na prova de $\chi^2$ standard. Percebe-se uma tendência de agregação da população de ácaros, fato confirmado quando analisa-se o ID, que apresentou as maiores percentagensde ajuste aos modelos teóricos que representam agregação espacial (Quadro 4).

Tendo 14 para a Binomial Negativa e 6 para Neyman Tipo A, obtiveram so 5 ajustes à distribuição de Poisson; duas tabelas de frequência não ajustaram-se a nenhum modelo teórico.

Analisando os valores de "d" que correspondem aos valores absolutos maiores a 1,96 significam falta de ajuste do modelo ao nível de 0,05, confirmando-se, mais uma vez a forte tendencia de ajuste aos modelos de distribuição agregada. (Quadro 5)

Logo, a seleção do modelo de distribuição teórica que me lhor descreve o arranjo espacial de P.  $ulm\ell$ , de acordo com o conjunto de provas, e a Binomial Negativa.

QUADRO 5 VALORES DO ÍNDICE DE DISPERSÃO (ID) E DO DESVIO NORMAL (d) PARA PROVAR O AJUSTE A DIFERENTES DIS-TRIBUIÇÕES TEÕRICAS DAS POPULAÇÕES DE ÃCARO VER-MELHO EM DISTINTAS DATAS DE AMOSTRAGEM. CAMPO LAR-GO, PR. 1985.

|       | DATA REPETIÇÃO                      | POISSON                          |                               |                          | NEYMAN TIPO A                 |                         | <b>B.NEGATIVA</b>               |
|-------|-------------------------------------|----------------------------------|-------------------------------|--------------------------|-------------------------------|-------------------------|---------------------------------|
|       | (ÁRVORE)                            | ID                               | d                             | ID                       | d                             | ID                      | d                               |
| 26.01 | ı<br>$\boldsymbol{2}$<br>3          | $88,35*$<br>$82,9 *$<br>42,0 $*$ | $0,76*$<br>$0,35*$<br>$0,39*$ | 81,12<br>79,86<br>39,3   | $0,21*$<br>$0,11*$<br>$0,09*$ | 80,38<br>79,93<br>39,6  | $0,15*$<br>$0,11*$<br>0,13      |
| 04.02 | $\mathbf{1}$<br>$\overline{2}$<br>3 | 286,86<br>180,71<br>127,2        | 11,42<br>6,48<br>3,42         | 111,41<br>99,65<br>70,68 | 23,97<br>$1,59*$<br>$-0,64*$  | 92,02<br>85,18<br>67,9  | $1,04*$<br>$0,52*$<br>$0,88*$   |
| 08.02 | 1<br>$\boldsymbol{2}$<br>3          | 57,8<br>136,87<br>90,11          | $1,78*$<br>4,02<br>$0,89*$    | 88,05<br>77,06           | $0,74*$<br>$-0,12*$           | 81,08<br>78,38          | $0,20*$<br>$-0,01*$             |
| 15.02 | 1<br>2<br>3                         | 117,83<br>55,78<br>65,3          | 6,34<br>$-1,97$<br>$-1,10*$   |                          | $96,11$ 1,33*                 | 96,11                   | $1,33*$                         |
| 23.02 | $\mathbf 1$<br>2<br>3               | 189,53<br>149,15<br>164,5        | 6,49<br>4,74<br>5,60          | 101,52<br>88,34<br>73,20 | 1,72<br>$0,76*$<br>$0,42*$    | 86,64<br>79,65<br>68,26 | $0,63*$<br>$-0.91*$<br>$-0,84*$ |
| 02.03 | 1<br>$\overline{\mathbf{c}}$<br>3   | 113,23<br>59,8<br>60,8           | 2,52<br>$-1,59*$<br>$-1,59$   | 94,5                     | $1,22*$                       | 74,5                    | $-0,32*$                        |
| 09.03 | ı<br>$\overline{\mathbf{c}}$<br>3   | 109,0<br>121,2<br>88,1           | 2,23<br>3,03<br>$0,74*$       | 79,43<br>91,66<br>78,76  | $0,07*$<br>$1,0$ *<br>$0,02*$ | 71,6<br>84,5<br>79,36   | $-0,57*$<br>$0,47*$<br>$0,07*$  |
| 15.03 | 1<br>2<br>3                         | 196,97<br>118,0<br>111,45        | 7,32<br>2,83<br>2,40          | 99,61                    | $1,59*$                       | 95,18                   | $1,27*$                         |
| 22.03 | 1<br>$\overline{\mathbf{c}}$<br>3   | 189,94<br>242,9<br>299,5         | 6,65<br>9,5<br>11,94          | 84,66<br>84,4<br>108,6   | $0,48*$<br>$0,46*$<br>2,17    | 76,18<br>86,3<br>99,01  | $-0,19*$<br>$0,53*$<br>$1,54*$  |

- faltam parametros

\* ajuste significativo 0,05

# 3. K COMUM COMO INDICE APLICADO A AMOSTRAGEM

Para ajustar o modelo da Binomial Negativa para a maioria das -tabelas de f reqllencia procurou-se obter um k comum que representasse a maioria das datas de amostragem, ^ considerando o intervalo das medias observadas.

Para o cálculo do kc, foi utilizado o método de BLISS e OWEN (1958), permitindo conhecer o grau de independência entre  $1/k$  e média e provar a intersecção com a origem de x' contra y', e, desta maneira, conhecer a influência da média no grau inverso da agregaçao e as variações de k. nas diferentes amostras, respectivamente. Alem disso, foi necessário determinar o intervalo para o qual o kc ê utilizável na determinação do numero de amostras a tirar de uma árvore.

No Apêndice 3, pode-se observar que foi selecionada uma série de  $\bar{x}$  e s<sup>2</sup> correspondente às tabelas de frequência observada, que mostraram ajuste ao modelo Binomial Negativa segundo os antecedentes obtidos nas analises das provas de ajuste.Tais provas receberam, posteriormente o tratamento metodológico do cálculo de k comum ( BLISS & OWEN), 1958. (Apendice 3)

Pode-se observar que a curva  $1/k$  (BO)  $\tilde{e}$  estatisticamnete diferente de zero, segundo o teste de F (0,001 ; n-2 GL), mostrando que existe uma diferença significativa entre o kc e o kc' provisório. (Quadro 6)

Também resultou não-significativa a interação com a origem segundo o teste de F (0,01 ; n-1 GL), comparando duas retas, uma delas obrigada a passar pela origem e outra com valores ob-

servados, demonstrando-se que os valores de k não mudam progressivamente e, portanto, o k comum calculado com os dados observaos foi válido. Ainda, a Fig. 3, mostra a independência dos  $1/k$ com a média  $(\bar{x})$ , confirmando graficamente o anteriormente exposto, não sendo afetado significativamente pela heterogeneidade da idade da população nem pelo tamanho da amostra ( HARCOURT,1961, 1965; SOUTHWOOD, 1971; SHEPARD, 1972; PIETERS & STERLING, 1974; GUPPY *è* HARCOURT, 1976 ; NACHMAN, 1981).

0 intervalo de confiança para o uso de k comum foi dentro de 2,3153 a 3,3040288.

Para provar a validade do kc foram testadas as s<sup>2</sup> calculadas, utilizando-se o valor  $2, 3 \le k \le 3, 3$  e  $k_1$  respectivamente, segundo a Binomial Negativa e testando suas diferenças com o índice de dispersão. A 5% de probabilidade. (Quadro 7)

Observa-se a confirmação gráfica  $\cdot$  do ajuste à distribuição Binomial Negativa, relacionando seus parâmetros  $s^2$ ,  $\bar{x}$  e kc. (Fig. 2)

Observa-se também uma diferença significativa entre as variâncias calculadas em 5 dos 19 casos estudados sendo necessário, provavelmente para esses casos o cálculo de outro kc ou o arranjo espacial que seja melhor representado por outro modelo de distribuição, considerando-se que os valores de k muito baixos indicam alta agregação (  $k_3 = 1,17$ ) e os muito altos ( $k_3 \ge 7,19$ ) disposição ao acaso (Quadro 7)

Portantõ, com o uso de k comum pode-se utilizar para os valores da k<sub>3</sub> que fiquem dentro do intervalo 1,17  $\leq$  k<sub>3</sub> $\leq$  7,19, quando as medias de ãcaros por folha estejam entre 0,99 e 7,11 , sem considerar as 5 amostragens com diferenças significativas. Isto permite tomar decisões dentro dos limites de açao para o controle do acaro ( 5 ãcaros por folha).

50

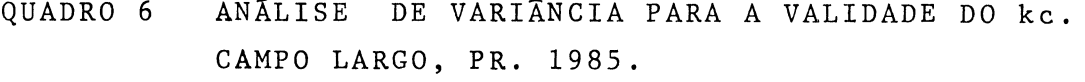

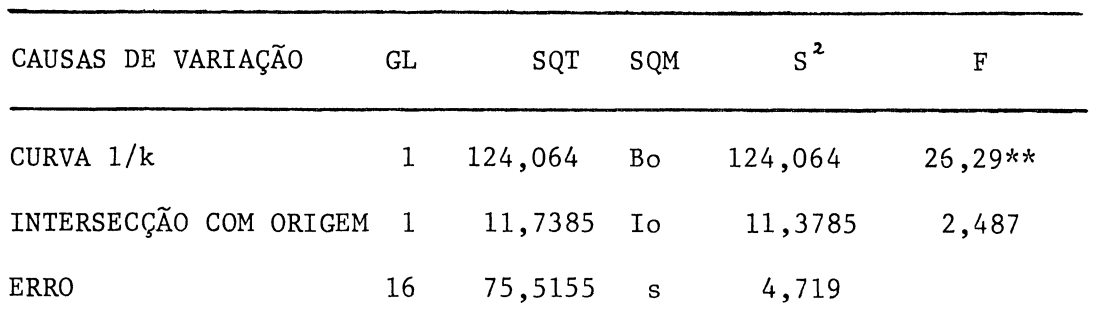

\* diferença significativamente 0,01 ; n-2gl Intervalo de confiança para kc :  $2,315 \leq kc \leq 3,304$ 

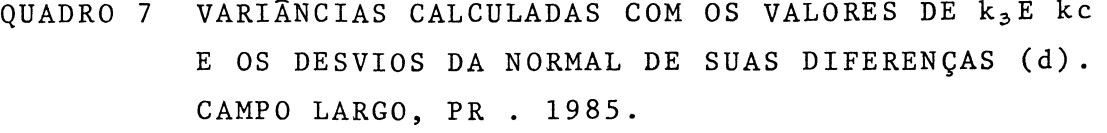

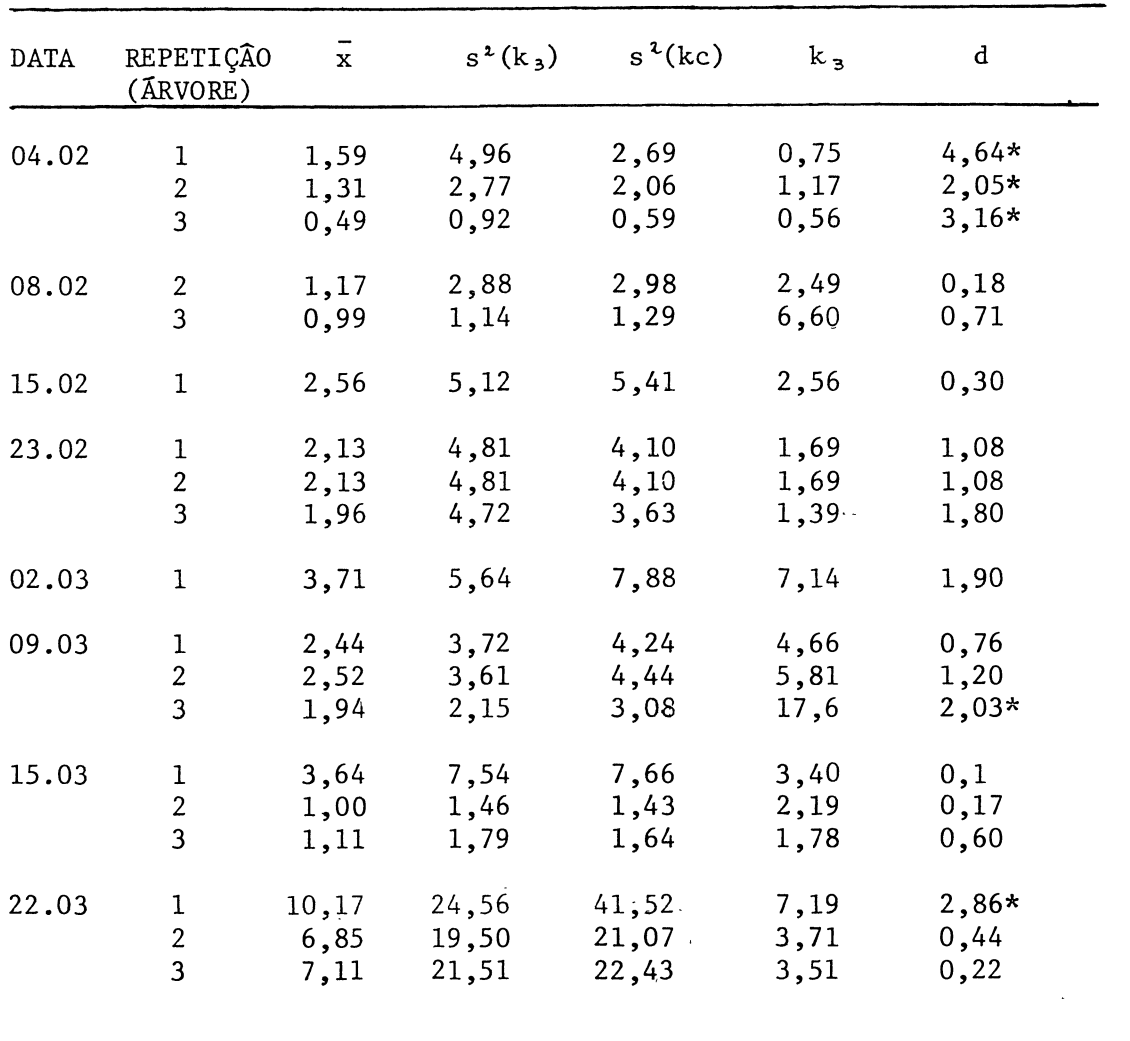

\* Diferença significativa 0,05 entre as variancias Intervalo de confiança : l/kc *+\_* t \* 1,96 = 0,367282 *+\_* 1,96 \* 0,03297

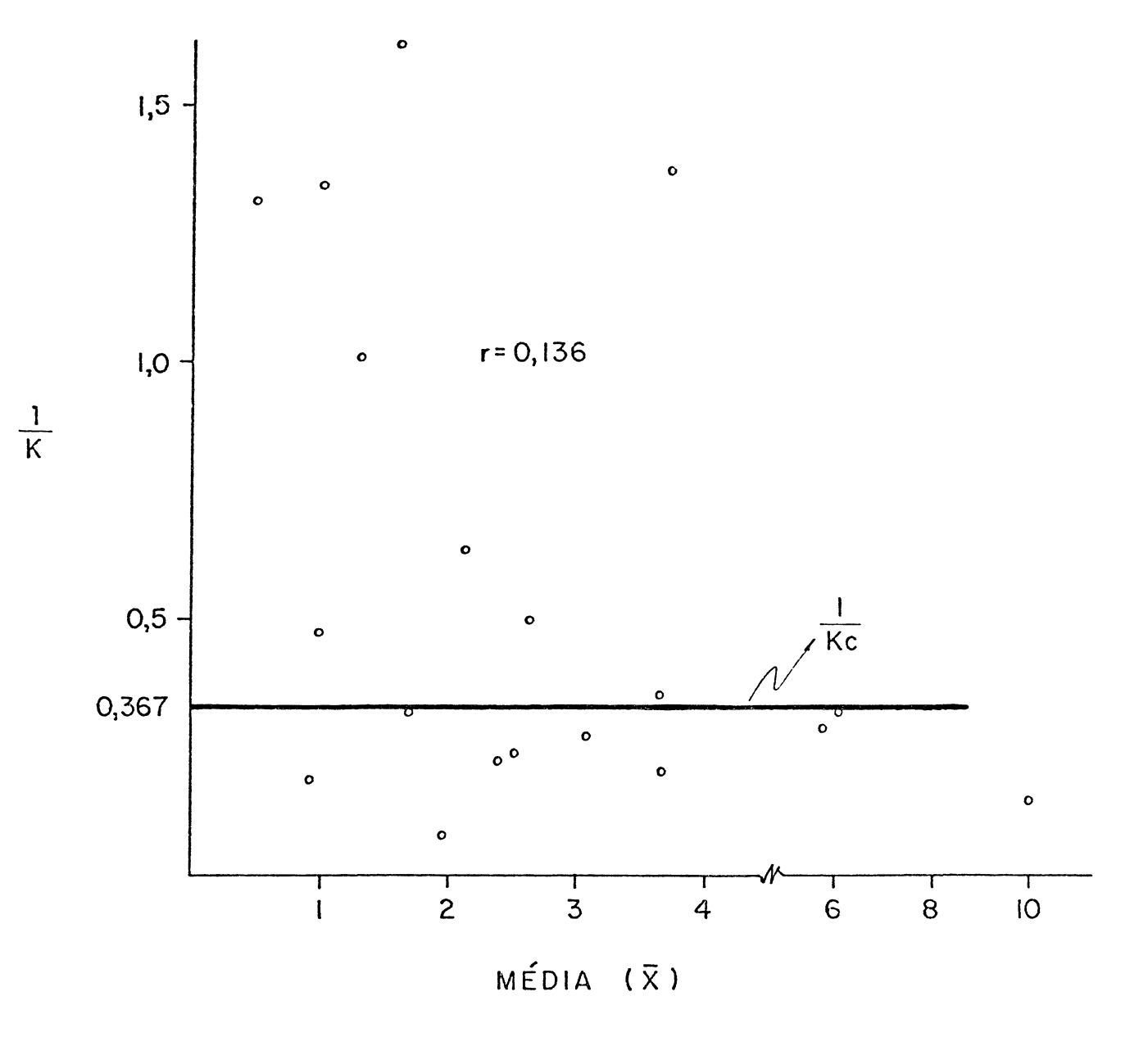

FIG. 3 RELAÇÃO ENTRE OS VALORES DE 1/k eE MÉDIA NAS REPETI-ÇÕES. CAMPO LARGO, PR. 1985.

De posse destes resultados, pode-se estimar o número ede amostras a serem tiradas da arvore, baseados na Binomial Negativa. No entanto, ainda ê impossível a determinação do numero de arvores a amostrar num pomar, o que faz necessário, um planejamento de estudos com o objetivo de conhecer a disposição espacial dentro do pomar e, baseado em algum modelo teórico, fixar o número de árvores necessárias para conhecer a população de ácaros .

# 4. DETERMINAÇÃO DO NÚMERO DE AMOSTRAS POR ÁRVORE

Baseados nos resultados anteriormente expostos que permitem conhecer a distribuição do ácaro determinou-se o número de folhas a retirar por arvore a fim de representar a população de acaro, como fase inicial de um programa de controle integrado ( CROFT *et al.*, 1976).

Sendo que os resultados obtidos indicaram uma agregação na arvore, representada para a maioria dos dados pelo modelo de distribuição. Binomial Negativa, coincidindo com os resultados encontrados por BLISS e FISCHER (1953) , PIELOU (1960) e MOWERY (1980) seria possível dimensionar o número de amostras para serem tiradas da arvore com diferentes medidas, graus de erro e de agrega çao .

Pode-se observar que, baseado na fórmula sugerida por ROJAS (1964), S0UTHW00D (1971) usando o k comum, o numero de amostras varia na porporçao direta ao grau de exatidao e na proporção inversa ao valor da media (Quadro 8).

 $Mostrou-se$  uma prova dos valores  $(n, )$ , obtidos segundo a formula para representar as medias esperadas de  $\tilde{a}$ caros, e os valores das médias observadas ao retirar 80 $(n_0)$ folhas por arvore; obtendo-se diferenças não significativas entre as medias analisadas segundo o teste t (0,05), confirmando o numero calculado  $(n_1)$  de amostras  $(Quadro 9)$ .

Finalmente o Quadro 10, integra uma determinação do número de amostras segundo o grau de agregação (k) e o valor da média, onde se observa que o número das amostras é diretamente propor cional ao grau de agregaçao, e inversamente proporcional ao valor

da média. Demonstrando- se, portanto, que quando a distribuição aproxima-se do modelo de Poisson, o número de amostras diminui.

Observa-se que, ao existir uma média 3, o número de amostras começa a estabilizar-se, situação de importância prática, devido a que estaria próximo ao valor da média onde de decidiria o controle do ãcaro, facilitando sua estimativa em diferentes graus de agregação (Fig. 4).

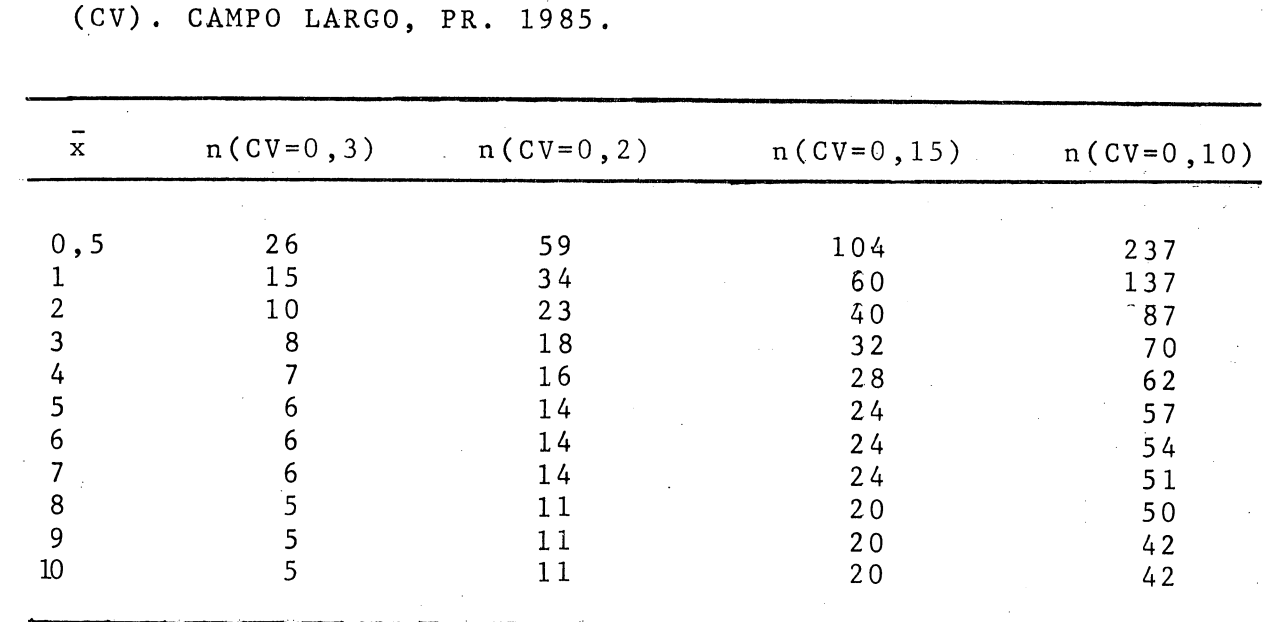

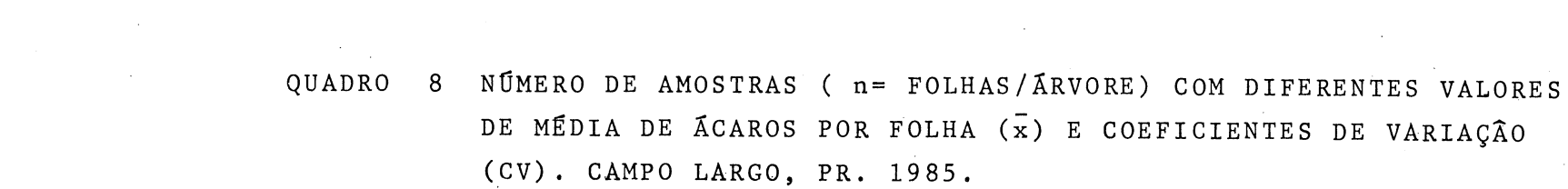

 $\sim 10^{-10}$ 

| DATA  | REPETIÇÃO | $(n_1)$ | $\bar{x}$ | $(n_2)$          | $\bar{x}$ | $t$ (calculado) |
|-------|-----------|---------|-----------|------------------|-----------|-----------------|
| 04.02 |           | 80      | 0,49      | 26               | 0,629     | 1,41            |
| 15.03 |           | .80     | 1,0       | 15               | 0,993     | 1,40            |
| 23.02 |           | 80      | 2,13      | 10               | 2, 8      | 0,834           |
| 23.02 |           | 80      | 3,17      | $\boldsymbol{8}$ | 3,625     | 0,499           |
| 02.03 |           | 80      | 3,71      | 7্ 7             | 4,0       | 0, 327          |
| 22.03 |           | 80      | 6,85      | 6                | 6, 0      | 0,448           |
| 22.03 |           | 80      | 7,11      | 6                | 8,0       | 0,41            |
| 22.03 |           | 80      | 10.17     | 5                | 11,33     | 0, 51           |

QUADRO 9 COMPROVAÇÃO DO n COM CV=0,30, UTILIZANDO O CÃLCULO DE VARIÂNCIA COMBINADA PÁRA COMPARAÇÃO DE DUAS MÉDIAS AMOSTRAIS.

| $\mathbf x$ | $n (k=0,5)$ | $n (k=1)$ | $n (k=2)$ | $n (k=4)$ | $n (k=7)$ |
|-------------|-------------|-----------|-----------|-----------|-----------|
| 0, 5        | 42          | 33        | 28        | 25        | 23        |
|             | 31          | 22        | 17        | 14        | 13        |
| 2           | 25          | 17        | 11        | 8         |           |
|             | 23          | 15        | 9         | 6         |           |
|             | 23          | 14        | 8         | n         |           |
|             | 22          | 13        |           |           |           |
| n           | 22          | 13        |           |           |           |
|             | 22          | 13        |           |           |           |
| 8           | 21          | 13        |           |           |           |
| 9           | 21          | 12        |           |           |           |
| 10          | 21          | 12        |           |           |           |
|             |             |           |           |           |           |
|             |             |           |           |           |           |
|             |             |           |           |           |           |
|             |             |           |           |           |           |

QUADRO 10 NÚMERO DE AMOSTRAS (n) OBTIDAS COM CV= 0,30 E ' DIFERENTES VALORES DE k. CAMPO LARGO, FR. 1985.

 $\sim 80$ 

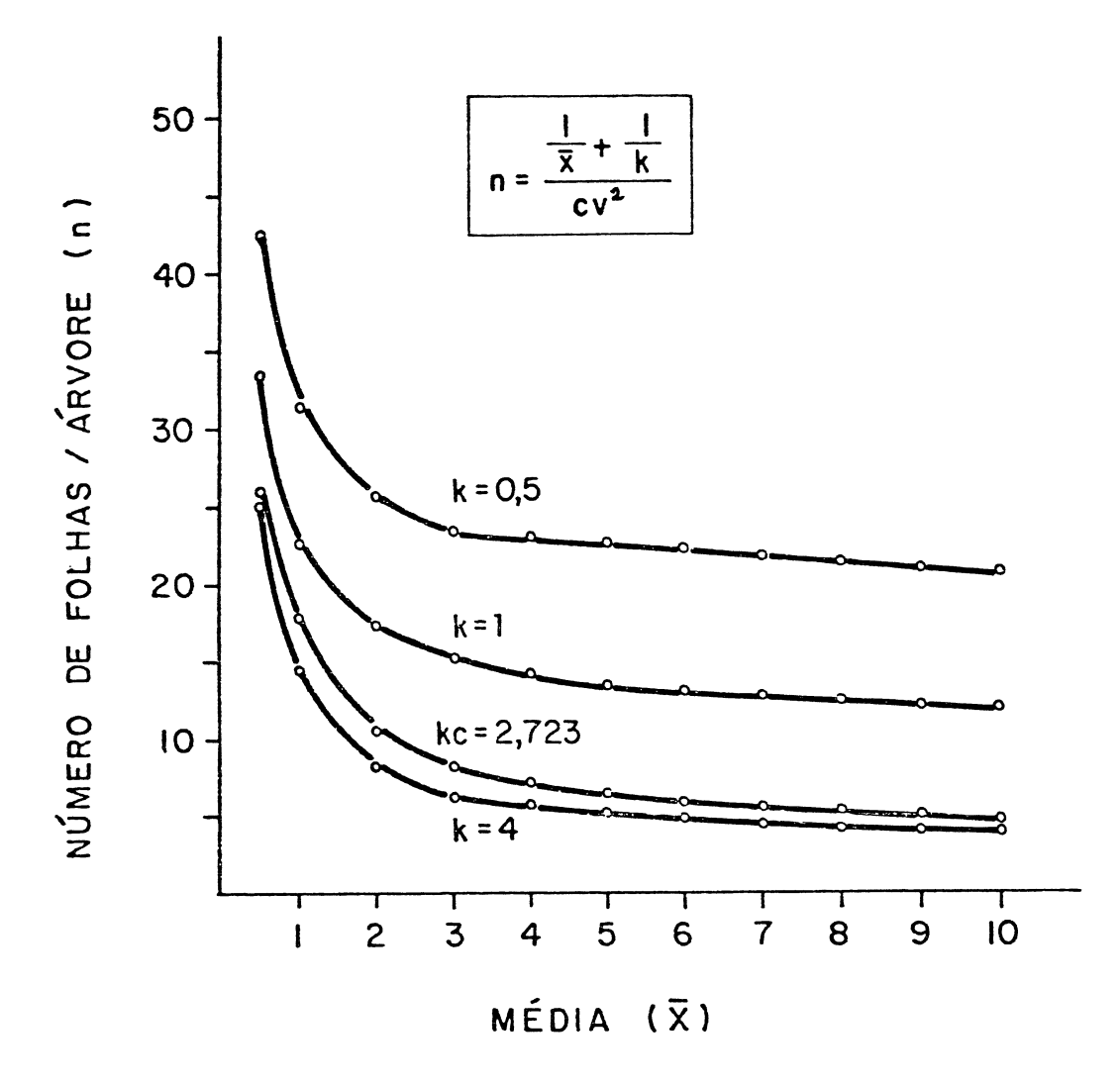

FIG. 4 RELAÇÃO ENTRE O NÚMERO DE AMOSTRAS (n) , MÉDIA (x) E PARÂMETRO DE AGREGAÇÃO (k). CAMPO LARGO, PR. 1985.
## 5. ANÁLISE DAS POPULAÇÕES DO ÁCARO VERMELHO DENTRO DA ÁRVORE

Para determinar a possível existência de lugares preferenciais de localização do P. *ulm^L* na arvore ( VAN DE VRIE , 1964; HERBERT & BUTLER, 1975) foi realizada uma analise de vari ãncia para as populaçoes do ãcaro vermelho localizadas nas diferentes profundidades, estratos e quadrantes e entre arvores. Foi necessário previamente transformar os dados sorteados para obter a independência entre variância e média. No Quadro 11 pode-se observar que a transformação log(x+1) conseguiu uma correlação estatisticamente igual a zero, eliminando a correlação existentecanos dados originais.

0 resultado da ANOVA para as amostras provenientes das diferentes profundidades não mostrou diferenças significativas para todas as datasde amostragem. Obteve-se diferenças significativas entre estratos e quadrantes em apenas uma data para cada causa de variação, o que não influi na tendência da igualdade entre as médias. Só quando foi feita a ANOVA para las populações entre as 3 árvores é que obteve-se uma diferença estatisticamente significativa para 44,4% das datas (Quadro 12).

Os resultados de diferenças entre estratos não coincidiram com os obtidos por VAN DE VRIE (1964), HERBERT & BUTLER (1973). uma vez que as médias de ácaros locatizados na parte basal e superior foram estatisticamente iguais, podendo-se afirmar que os faton res físicos e biologicos afetam com semelhante intensidade toda a populaçao de ãcaros durante o transcurso da temporada ( WATERS

1959 ; SEVACHE RIAN e STERN, 1972 ; RABINOVICH, 1980). São mais importantes as diferenças entre as médias populacionais das 3 ar vores, obedecendo provavelmente a variações nutricionais, tratos culturais da árvore ( MC MURTRY, 1970; HERBERT & BUTLER, 1973; CROFT & **HOYT,** 1983; **ZAHNER & BAUMGAERTNER**, 1984), do que a fatores relacionados com a etologia do ácaro (LEES, 1952; METCALF & FUNT 1970; JEPPSON *et al.*, 1975) ou fatores ecológicos ( PUTMAN, 1970a e b; PARENT, 1973; TANIGOSHI *et al.*, 1973, CROFT & HOYT, 1983).

QUADRO 11 MÉDIAS DE VARIÂNCIAS DE ÃCAROS POR FOLHA, CON-SIDERANDO AS TRÊS POSIÇÕES DE PROFUNDIDADE NA ÃRVORE. CAMPO LARGO, PR. 1985.

| DATA  | LOCALIZAÇÃO<br>(NO RAMO)      | $\bar{x}^{\star}$       | DADOS ORIGINAIS<br>$s^2 \star$ | $\bar{\mathbf{x}}$      | DADOS TRANSFORMADOS Log(x+1)<br>$s^{\mathbf{z}}$ |  |
|-------|-------------------------------|-------------------------|--------------------------------|-------------------------|--------------------------------------------------|--|
| 26.01 | Exterior<br>Médio<br>Interior | 0, 25<br>0,54<br>0,54   | 0,45<br>0,61<br>0,87           | 0,063<br>0,145<br>0,135 | 0,023<br>0.035<br>0,043                          |  |
| 04.02 | Exterior<br>Médio<br>Interior | 0,096<br>1,170<br>1,042 | 2,13<br>2,15<br>2,09           | 0,202<br>0,258<br>0,219 | 0,072<br>0,066<br>0,068                          |  |
| 08.02 | Exterior<br>Médio<br>Interior | 1,375<br>1,520<br>1,210 | 1,38<br>1,82<br>1,48           | 0,322<br>0,357<br>0,276 | 0,051<br>0,051<br>0,005                          |  |
| 15.02 | Exterior<br>Médio<br>Interior | 2,46<br>2,58<br>2,75    | 3,65<br>1,47<br>1,76           | 0,423<br>0,522<br>0,548 | 0,051<br>$\sqrt{0,031}$<br>0,033                 |  |
| 23.02 | Exterior<br>Médio<br>Interior | 2,96<br>3,58<br>3,38    | 1,78<br>0,624<br>1,72          | 0,542<br>0,030<br>0,684 | 0,045<br>0,015                                   |  |
| 09.03 | Exterior<br>Médio<br>Interior | 2,41<br>2,13<br>2,21    | 5,73<br>5,42<br>2,69           | 0,443<br>0,403<br>0,443 | 0,077<br>0,082<br>0,064                          |  |
| 15.03 | Exterior<br>Medio<br>Interior | 1,79<br>1,75<br>2,79    | 2,69<br>4,80<br>13,99          | 0,343<br>0,344<br>0,434 | 0,082<br>0,079<br>0,125                          |  |
| 23.03 | Exterior<br>Médio<br>Interior | 9,08<br>7,17<br>7,29    | 22,34<br>13,19<br>14,19        | 0,961<br>0,844<br>0,847 | 0,039<br>0,088<br>0,092                          |  |
|       |                               | $r^2 = 0,84$            |                                | $r = 0,065$             |                                                  |  |

\* Cada  $\bar{x}$  e s<sup>2</sup> foram calculados de 24 dados sorteados (8 dados por árvore)

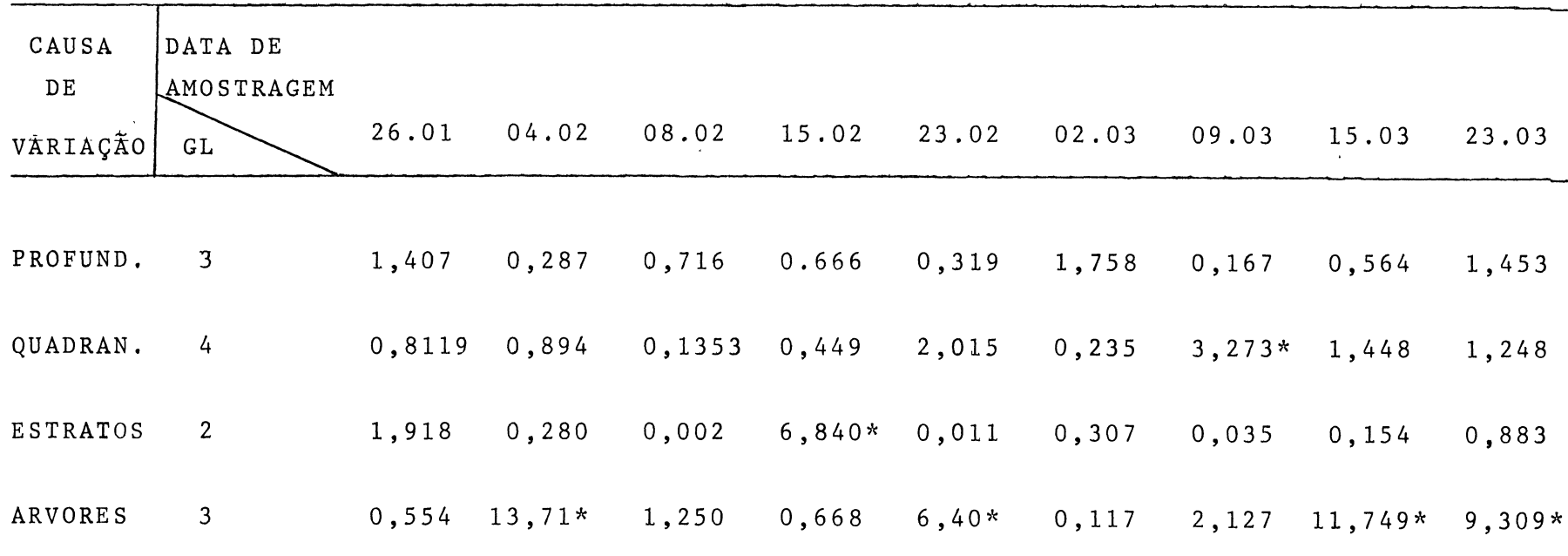

QUADRO 12 VALORES DE F CALCULADOS PELA ANÁLISE DE VARIÂNCIA DAS POPULAÇÕES DE *P. ulml* SEGUNDO AS DIFERENTES CAUSAS DE VARIAÇÃOT CAMPO LARGO, PR. 1985.

\* Diferença significativa a 0,05

# V. CONCLUSOES

1. Os indices de agregação assinalam uma marcada tendência de disposição espacial agregada para o ácaro Panonychus ulmi (Koch,1836).

2. As provas de ajuste indicaram que o modelo de distribuição Binomial Negativa representou melhor o arranjo espacial do P. uZrri'í.

3. O valor do "k" comum é válido para a maioria dos dados observados, considerando-se que o nível de ação fica dentro do intervalode confiança de kc.

4. Para a determinação da população de ácaros dentro da árvore, pode-se calcular o número de amostras (n), considerando o valor do kc até com CV = 0,30, devido a não existência de diferenças significativas entre as médias das populações observada e calculada.

5. O numero de amostras calculado segundo a Binomial Negativa pode ser retirado da árvore aleatoriamente, devido ao fato de nao existirem diferenças significativas entre as populações dos estratos e quadrantes.

#### VI. SUMMARY

The presente work was developd as a contribution to know ledge of spatial arramgement of European red mite Panonuchus  $u$ lmi (KOCH, 1983) into apple tree (Malus sylvestris MILL, Cultivar gala) in order to determine the sample size depending on the rank of collection and major degree of confidence for the estimation of mite population.

Thre apple trees of similar forms were selected in the orchard. Each of them was divided into 4 quadrants (North, South, East, and West) plus two strata (top and bottom levels) with the purpose of knowing mite population in different points of the tree. Sampling was carried out by r andomly selectiong 10 equal size leaves per stratum (80 leaves/tree). All was correct using hand lens; lOx.

With the mite count per leaf, a frecuency table and compute program FORTRAN IV, named TOPFIT, were made. The most important values of added index were obtained testing to fit the most useful models of theoretical distribution.

It was used the  $X^2$  (standard and alternative) to measure the adjustment and the estimation of ID (index of dispersion) to indicate better probabilities of a theoretical distribution. Also were both calculated; the common k and TAYLOR's power law.

After a joining analysis of the index collection and fitting theoretical models, we can say that addition of the European read mite was the better theoretical model that represented them as a negative binomial fit data. The determination of the sample

size was based on that distribution, getting a proportional relationship between the defree of aggregation and confidence, inversely related to the mean value. When exists some determined samples, these can be taking out aleatory from up the trees existing significatives differences between quadrants and strata populat ions.

# VII, REFERÊNCIAS BIBLIOGRÁFICAS

ANDREWARTHA, H.G. 1970. Introduction to the study of animal popu*la tio n s .* The University of Chicago Press. Chicago, 281 p.

- ANSCOMBE, F.J. 1949. The statistical analysis of insect count based on the negative binomial distribution. Biometrics, 5:105-73
- . 1950. Sampling theory of the negative binomial and logarithmic series distributions. Biometrics, 37:358-82.
- BIANCO, R. 1982. Disposición espacial de Aeneolamiae spp. (Homopte-*Ka: Cdfiaopldad) dn ptiaddKas dd gsiamZndas t / i o p l c a l d S .* Tesis de Maestria en Ciências. Colégio de Postgraduados. Institución de Enseñanza e Investigación en Ciências Agrícolas. Chapingo, p.p.
- BLEICHER, E. 1974. Ocorrência do ácaro Panonychus ulmi (Koch, 1836) Tuttle & Baker (1966) no estado de Santa Catarina. *Revista O Solo*, 1:63-64.
- .1976. *R d v ls a o Sob/id dcaKOS da m a c ld lK a .* Trabalho apresen tado no III Seminário Regional de Fruticultura de Clima Temperado. Videira. Santa Catarina, 22 p.p.
- BLISS, C.I. 1953. Fitting the negative binomial distribution to biological data. *Blomdt/ilcS,* 9 : 176-96 .
- BLISS, C.I. & A.R.G.OWEN, 1958. Negative binomial distribution with a common k. *Blomdtfilka, 4* 5 : 37-58 .
- BOUDREAUX, B. 1956. Revision of the two spotter spider mite (Acarine Tetranychidae) complex *Tetranychus telarius* (Linnaeus). Ann.-*E n t o m o l . S o c . A m d A . , 49* (l):43-48.
- CRANHAM, J.R. 1972. Influence of temperature on hatching of winter eggs of fruit-tree red mite, Panonychus ulmi (Koch ). Ann. Appl.Bio*l o g . , 7 0***:119- 3 7.**
- CROFT, B.A. & S C. HOYT. 1983. Integrated management of insect pest of pome and stone fruits. Wiley Interscience. New York. 454 p.j.
- CROET, B.A.; S.M.WELCH & M.J.DOVER. 1976. Dispersion statistics and sample size estimates for populations of the mite species Panonychus ulmi and Amblyseius fallacis on apple. Envir. Entomol,  $5:227-34.$
- DORESTE, E.S. 1964. Influencia de 3 hospederos diferentes (Peral, Ciruelo y nogal) en la biologia del acaro rojo europeu, Panonychus ulmi (Koch). Agronomia Tropical, 14(2):82-100.
- DOUGLAS, J.B. 1955. Fitting the Neyman type A (two parameters) contagious distribution. Biometrics, 11:149-73.
- ENDO, K. & L.G.RIBEIRO. 1983. Flutuação populacional do acaro vermelho europeu ( Panonychus ulmi (Koch 1936) em macieira. Florianopolis. EMPASC. 1983.
- EVANS, D.A. 1971 The distribution and sampling of the adult Aeneolamie varia saccharina ( Homoptera: Cercopidae) on sugar cane. Trop.  $Agnic.$ ,  $48:225-62$ .
- FISCHER, R.A. 1941 The negative binomial distribution. Annals  $o<sub>0</sub>$ Eugenics,  $11:182-7$
- . 1953. Note on the efficient fitting of the negative binomial.  $Biconetrics, 9(2):197-200.$
- FLETCHMANN, C.H.W. 1967. Acaros encontrados sobre maçãs de procedência argentina. Anais E.S.A. Luiz de Queiroz, 25:83-85.
- GOONEWARDENE, H.F.; W.F. KWOLEK; D.F. DAYTON & R.A.HAYDEN. 1980.Preference of the european red mite ( Panonychus ulmi) for strains of delicius apple ( Malus sylvestris var domestica ) with differences in leaf pubescence. J. Econ. Entomol., 73(1):101-3.
- GREEN,R.H. 1966. Measurement of non-randomness in spatial distributions. R&4.*Pop. EcoZ.,* 5(1):l-7.
- GUPPY, J.C. & D.G.HARCOURT. 1970. Spatial pattern of the . immature stage and teneral adults of *Phyllo* haga spp (Coleoptera: Scarabaeidae) in a permanent meadow. Canad. Entomol., 102: 1354-9.
- HARCOURT, D.G. 1960. Distribution of the nature stage of the diamond back moth *Plutella maculipennis* (Curt) (Lepidoptera: Plutellidae) on cabbage. Can. Entomol., 92:517-21.
- . 1961. Spatial pattern of the imported cabbageworn, *Ptdris rapae* (1), on cultivated cruciferae. Can. Entomol., 93: 945-52.
- . 1965. Spatial pattern of the cabbage looper, *Trichoplusia* ni, on crucifers. Ann. Entomol. Soc. Amen., 58:89-94
- HARCOURT, D.G. & J.C.GUPPY. 1976. A sequential decision plan for management of the alfalfa weevil *Hypera postica* (Coleoptera: Curculionidae). Can. Entomol., 108:551-5.
- HEALY, M.J.R. & L.R.TAYLOR. 1962. Table. for power low transformations. Biometrika, 49:557-9.
- HERBERT.H.J. 1970. Limits of each stage in populatios of the european mite, Panonychus ulmi. Can. Entomol., 102:64-8.
- . 1981. Biology life tables, and intrinsic rate of increase of the european red mite, Panonychus ulmi (Acarina: Te tranychidae). *Can.EntomoZ* ., 113:65-71.
- HERBERT & K.P.BUTLER. 1973. The effect of european red mite Panonychus ulmi (Acarina:Tetranychidae ) infectation on N, P and K concentrations in apple foliage throughout the season. *Can. Entomol., 105:263-9*
- . 1975. I Sampling systems for european red mite *Panonychus ulmi* (Acarina:Tetranychidae). II Efect of spur cluster size on mite distribution. Can. Entomol., 107:547-50.
- UEPPSON, R.L.; H.H.KEIFER & E.W.BAKER. 1975. Mite in juriores to eco*nomic plant\** . University of California Press, 614 p.p.
- KARADINOS, M.G. 1976. Optimum sample size and comments on some pu blished formulae. Bull. Entomol. Soc. Am., 22:417-21.
- KUNO,E. 1968. Studies on the population dynamics of rice leafhop pers in a paddy field. Bull. Kyushee Agric., 14:131-246.
- LEES,A.D. 1952. The physiology of diapause in the fruit tree spider mite. *Trans. Ninth Int. Cong. Entomol.*, 1:351-5.
- LEFKOVITCH, L.P. 1966. An index of spatial distribution. Res. Pop. Ecol.  $8:89-92$ .
- MALTEZ,A. & M.M. CARMONA. 1977. Preferencias alimentares do *PanonychuA uZmt* (Koch) (Acarina: Tetranychidae) em pereira. I *Cong/ieAAO* Português de Fitiatria e Fito farmacologia, p. 117-26.
- MATHYS, G.& M. VAN DE VRIE. 1965. Etude compararative des metho des de recensement de l'acarien rouge Panonychus ulmi (Koch). En*tomopkaga,* 7 *0(3* ):2 65-2 71.
- MC MURTRY, J.A. ; C.B. HUFFAKER *&* M .VAN DE VRIE. 1970. Ecology of Tetranychidae mites and their natural enemies: a rewiew. Hilgan*dla, 4 0 (1 1 )* :331-458.
- ME T CALF ,C.L. & W.P.FLINT. 1970 . *ln&CCto£> dc<sup>6</sup> tfiuctlv06 C InACcto\* utlZe& ,& u.6 (LO&ZambKZ& y All conttioZ.* Continental. Mexico. 3.ed. 1208 **p.p.**
- MORISITA, M. 1959. Measuring of the dispersion of individuals and analisys of the distributional patterns. Mem. Fac. Sci., Kyushi U. Fed. (biol.), 2:215-35.
- . 1962. IS index, a mesure of dispersion of individuals. Res. *Pop. EcoZ.* , 4\_: 1 -7 .
- MOWERY; D.P.; A.L. HULL & D. ASQUITH. 1980. Two news sampling plans for european red mite surveys on apple utilizing the negative binomial distribution. Environ. Entomol., 9(2):159-63.
- NACHMAN,G. 1981. Temporal and spatial dynamics of an acarine predator-prey system. Jour. Anim. Ecol., 50:435-51.
- PARENT, B. 1973. Natural populations densities of the european r red mite on apple in Quebe . *Environ. Entomol.*, 2(6):1064-68.
- PARENT, B.& A. A. BE AULIEU. 1957. Life history of the european red mite. *Can. Entomol.*, 89(7):328-33
- PERRY,J.N.& R.MEAD. 1979. On the power of the index of dispersion test to detect spatial pattern. *Biometrics*, 35:613-22.
- PIEL0U,D.P. 1960. Contagious ditributions in the european red mite Panonychus ulmi (Koch), and a method of grading population densities from a count of mite free leaves. *Can. J. lool.*, 38:645-53.
- . 1969. An *introduction to mathematica ecology*. Wiley Interscience. New York, 286 p.p.
- . 1977 . *MatkcmattcaZ EcoZogy.* Wiley Inter science. New York, 385p.p.
- PIETERS, P.E. & N.L. STERLING. 1973. Inferences on the dispersion of cotton arthopods in Texas. *EnvtAon*. *EntomoZ,* 2:863-7.

. 1974. **A** sequential sampling plan for the cotton leafnopper, *PACudotomoAccZZ\**6 *A CAtatu.6* . *EnvtAon. EntomoZ,* 3:102-6.

POOLE, R.W. 1974. An introduction to quantity ecology. Mac Graw Hill, 525 p.p.

**PUTMAN, N.L.** 1970a. Effects of water and high humidity on the european red mite Panonychus ulmi (Acarina: Tetranychidae). Can. Ento*moZ.*, 702:955-61.

- PUTMAN, N.L. 1970b. Some effects of wind on the european red mite Panonychus ulmi (Acarina: Tetranychidae). Can. Entomol., 102:659-67.
- RABINOVICH, E.J. 1980. Introdución a la ecología de poblaciones animales. Continental. México, 313 p.p.
- REYNA, R.R. & A.CARRILLO. 1971. Generación de la distribuición binomial negativa e interpretación biológica de sus parâmetros. Agrociência, 6:116-28.
- ROJAS, R.A. 1964. La binomial negativa y le estimación de la intensidad de plagas en el suelo. Fítotecnía Latínoamericana, 1:27-36.
- SALLES, L.A.B. 1983. Manejo de ácaro vermelho da macieira (Panonychus ulmi). Comunicado Técnico, EMBRAPA, 34:1-7.
- SEVACHERIAN, V. & V.M.STERN. 1972a. Spatial distribution patterns of Lygys bugs in California cotton field. Environ. Entomol, 1(6):  $695 - 704$ .
- . 1972b. Sequential sampling plans for Lygus bugs in California cotton fial. Environ. Entomol., 1:704-10.
- SHEPARD, M. 1972. Spatiar patterns and overcrowding of the bean leaf roller, Urbanus proteus (Lepidoptera: Hesperiidae). Ann. Entomol. Soc. Amer. 65:1124-1125
- SHIYOMI, M. & K.NAKAMURA. 1964. Experimental studies on the distribution of the aphid count. Res. Pop. Ecol., 6:79-80.
- SILVEIRA, N.S.; O.NAKANO; D.BARBIN & N.A.VILLA NOVA. 1976. Manual de Ecologia dos insetos. Agronômica Ceres, São Paulo, 419 p.p.
- SIQUEIRA, M.B. & S.J.B.OLIVEIRA. 1980. Controle químico do ácaro Panonychus ulmi (Koch) em pomar de macieira. Pref. Mun. de Vacaria, RS, 5 p.p.

SOUTHWOOD, T.R. 1971. Ecological methods. Chapman and Hall. London, 391 p.p.

TAYLOR, L.R. 1961. Agregation variance and the mean. Nature, 189:732-5.

- . 1965. A natural law for the spatial disposition of insects. Proc.XII Int. Cong. Ent. 396-9.
- . 1984. Assessing and interpreting the spatial distributions of insects populations. Ann. Rev. Entomol., 29:321-57.
- TAYLOR, L.R.; I.P. WOIWOD & J.N. PERRY. 1978. The density depence of spatial behaviour and the rarity of randomness. Jour. AnimEcol,  $47:383 - 406$ .
- VAN DE VRIE, M. 1964. The distribution of phytophagus and predacius mite on leaves and shoots of apple trees. Entomophaga, 9(3):233- $8.$
- VIEIRA, S. 1981 Introdução à bioestatistica. Campus, Rio de Janeiro,  $294 p.$
- WATERS, W.E. & W.R. HENSON 1959. Some sampling atributes of the negative binomial distribution with special reference to for rest insects. For. Scien., 5:397-412.
- ZANHER, P. & BAUMGAERTNER. 1984. Sampling for Panonychus ulmi (Koch) (Acarna:Tetranychidae) and Tetranychus urticae Koch (Acarina: Tetranychidae) feeding on apple trees. Res. Pop. Ecol., 26(1):  $97 - 112.$

APÊNDICE 1 NÚMERO DE ACAROS P. ulmi POR FOLHA NOS ESTRATOS INFERIOR, SUPERIOR E QUADRANTES LESTE (L), NORTE (N), OESTE (O) E SUL (S) NAS ÁRVORES 1, 2 E 3. CAMPO LARGO, PR. 1985.

26 ,01.85

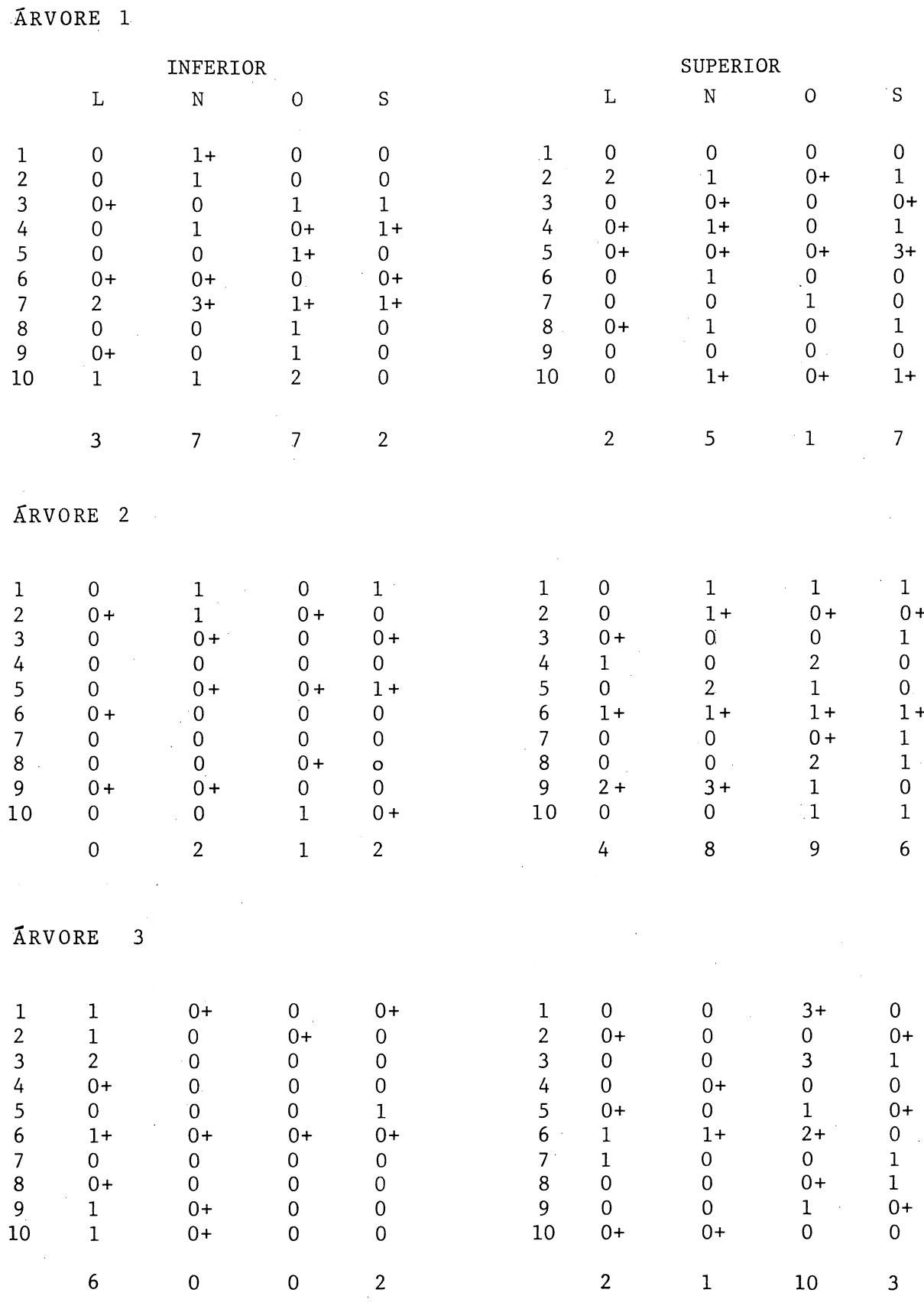

+ Amostra sorteada para análise de variância nos estratos, quadrantes e profundidade da arvore.

04.02.85

### ÃRVORE 1

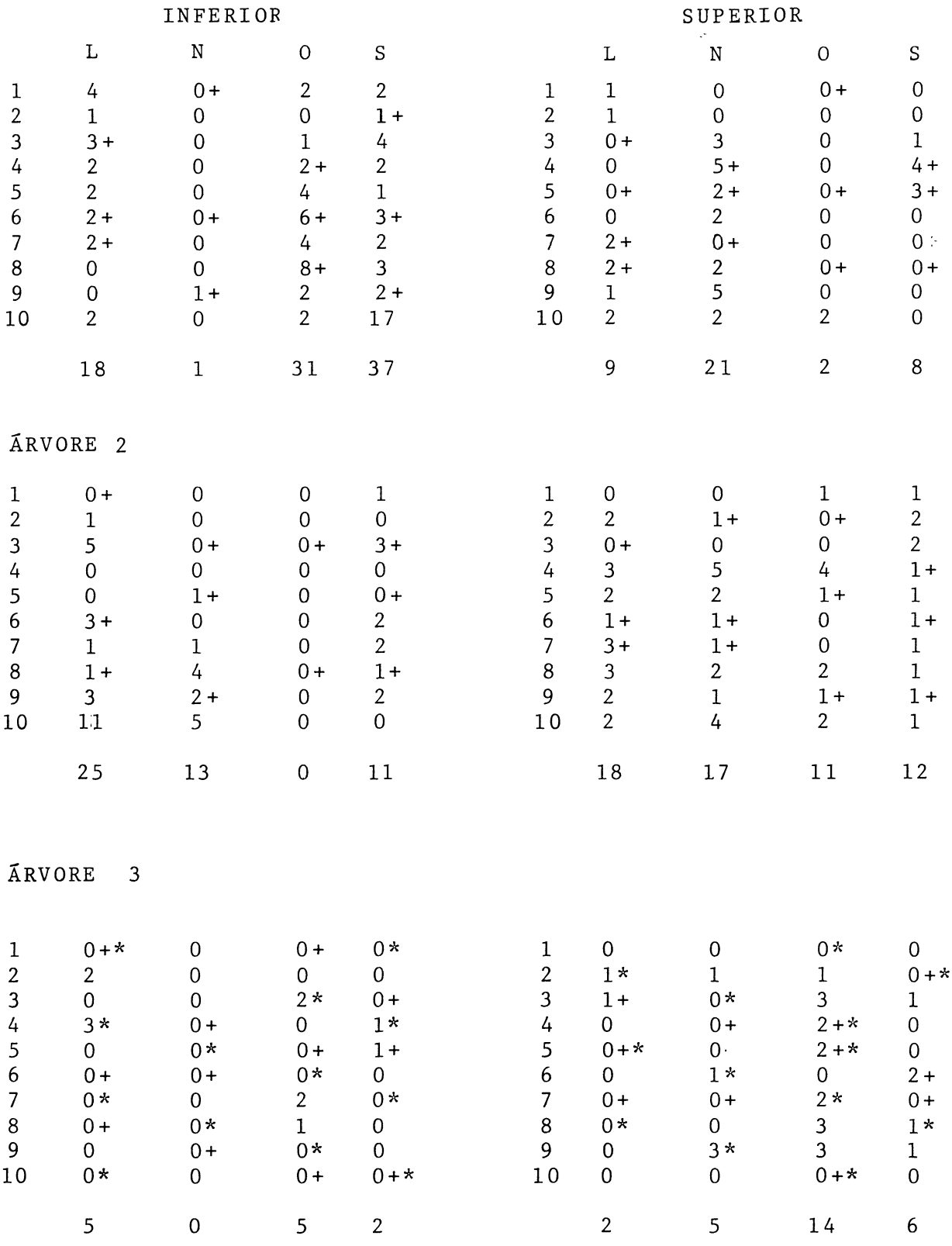

 $\mathbf{u}$ 

*\** Amostras sorteadas para o teste de hipótese de duas medias amostrais.

08.02.85

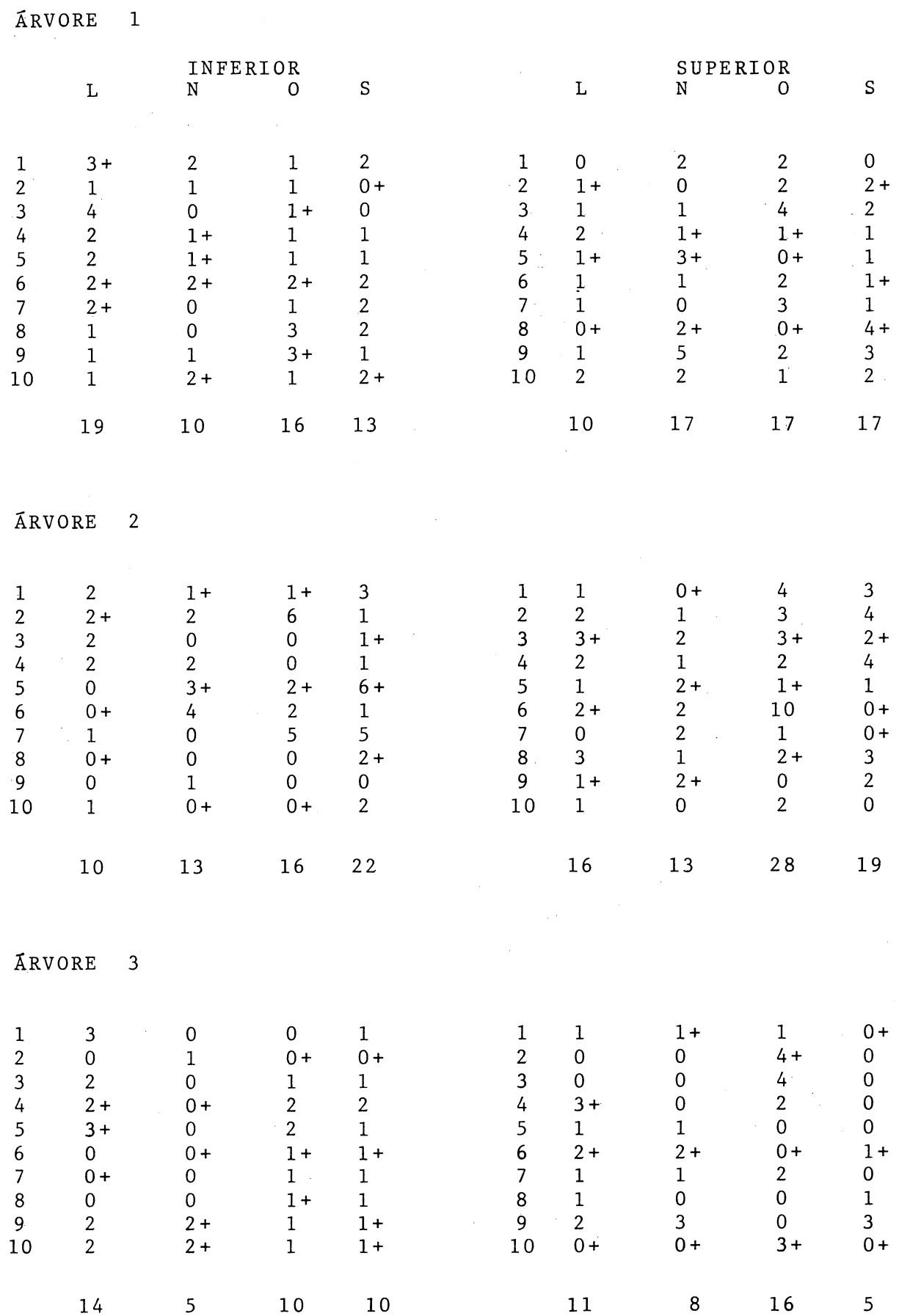

 $77$ 

15.02.85

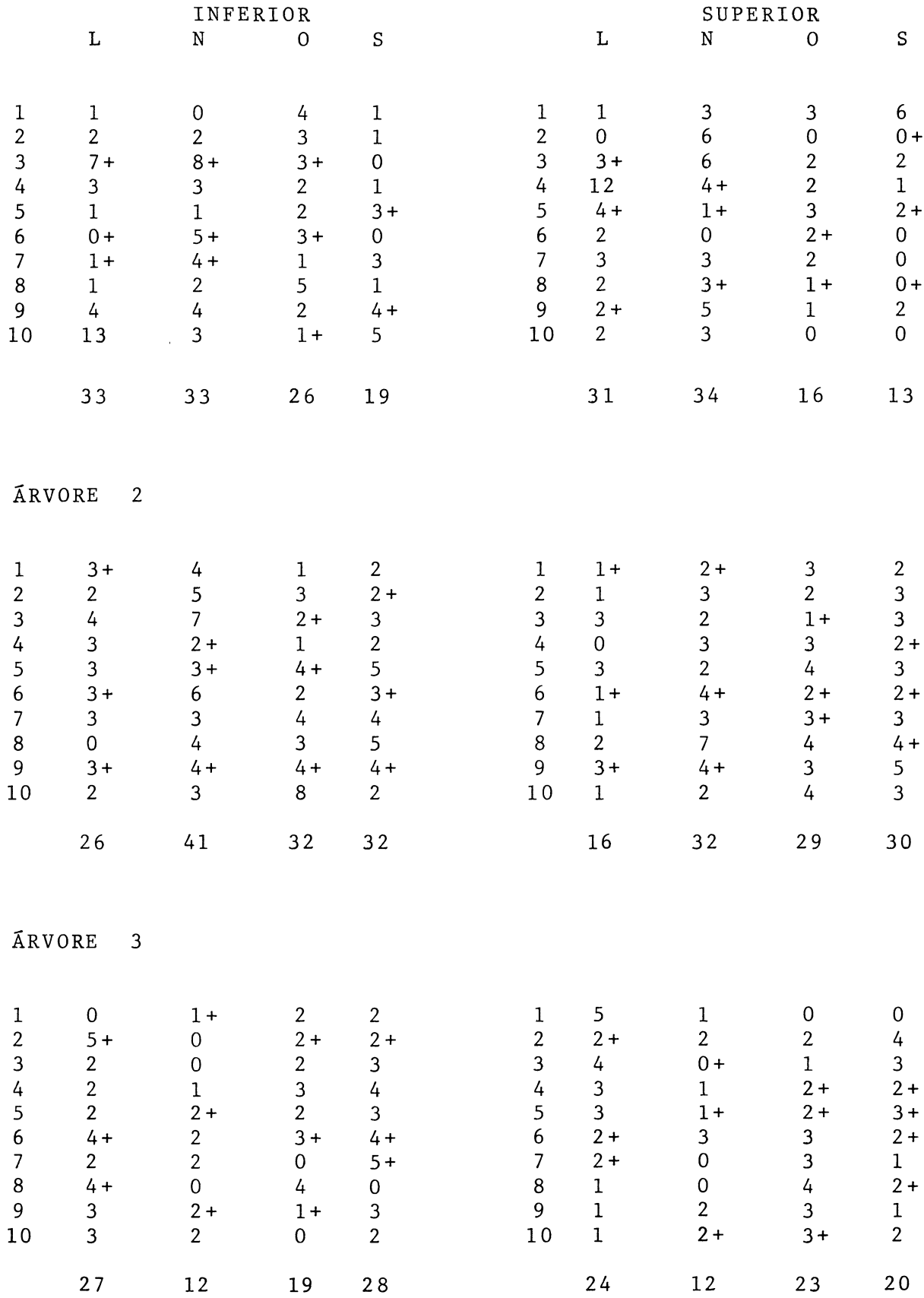

#### ARVORE 1

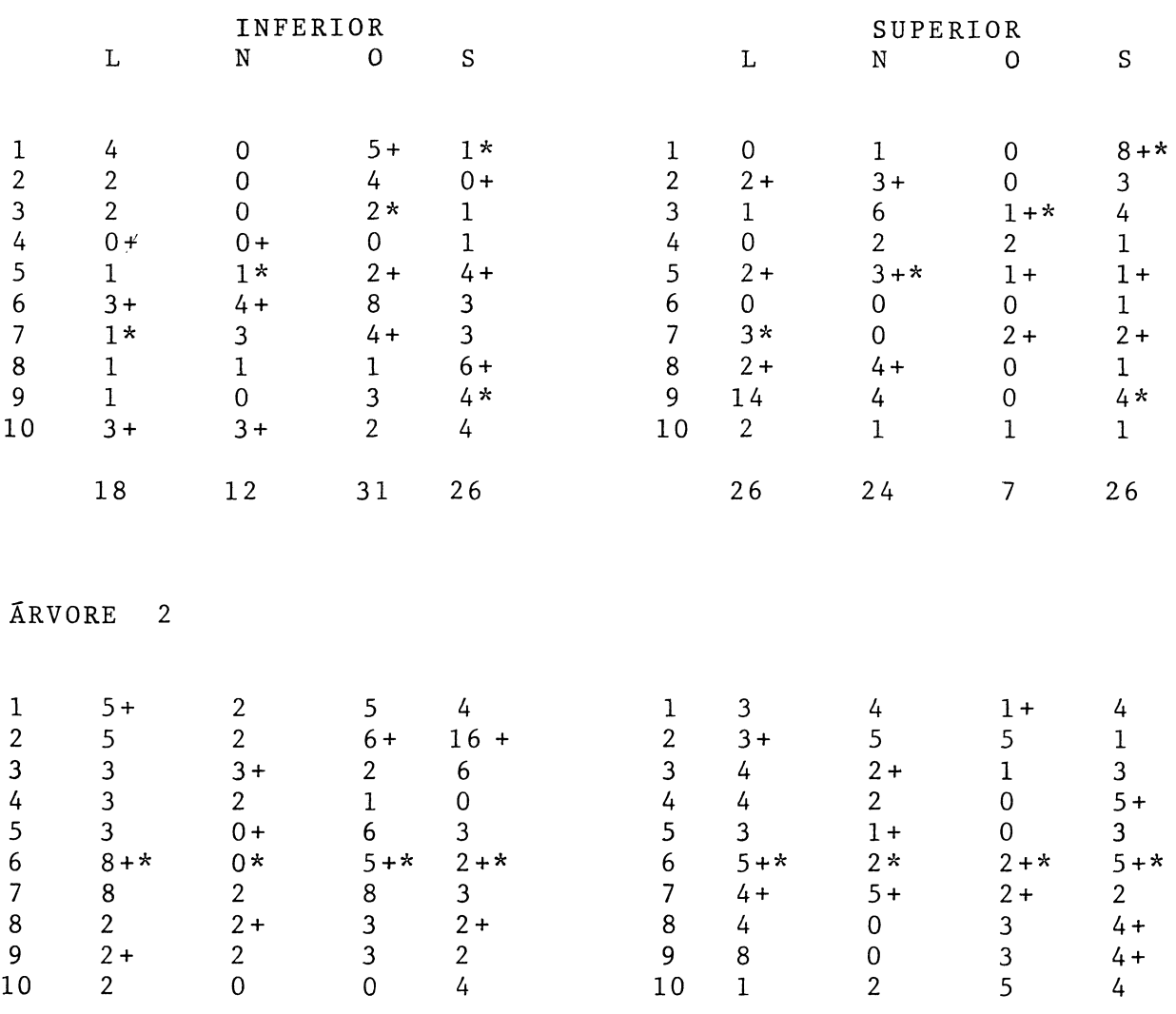

Arvore 3

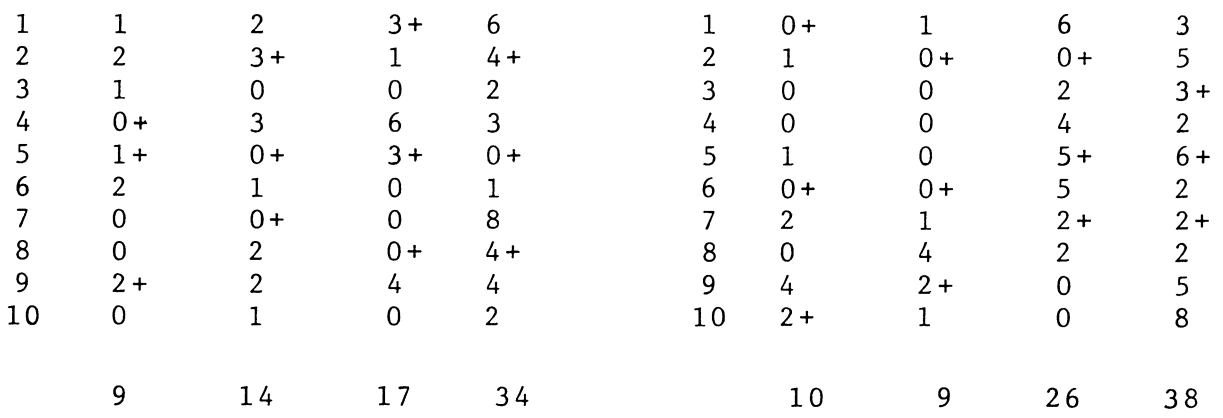

41 15 39 38 23 22 34

**02.03.85**

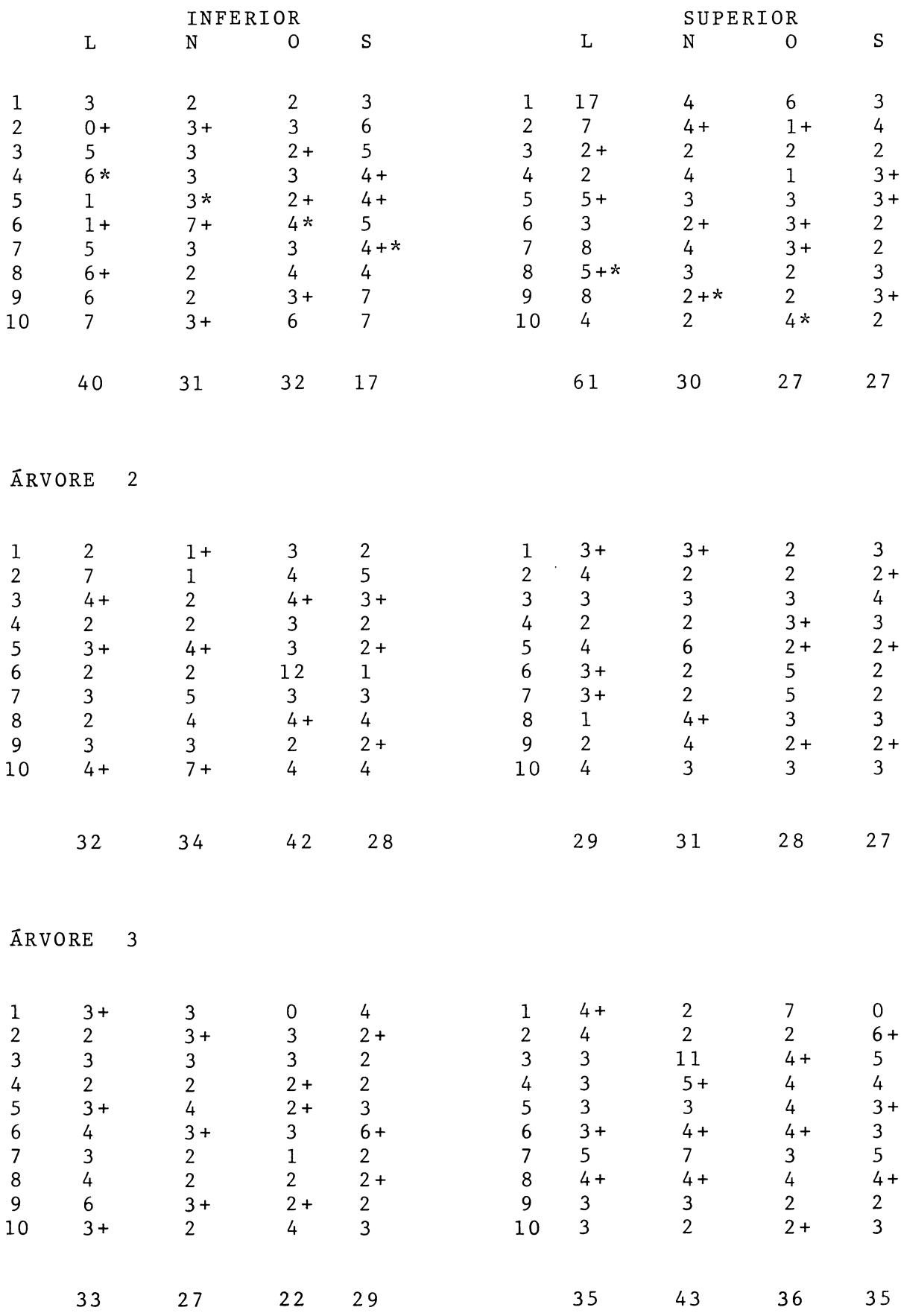

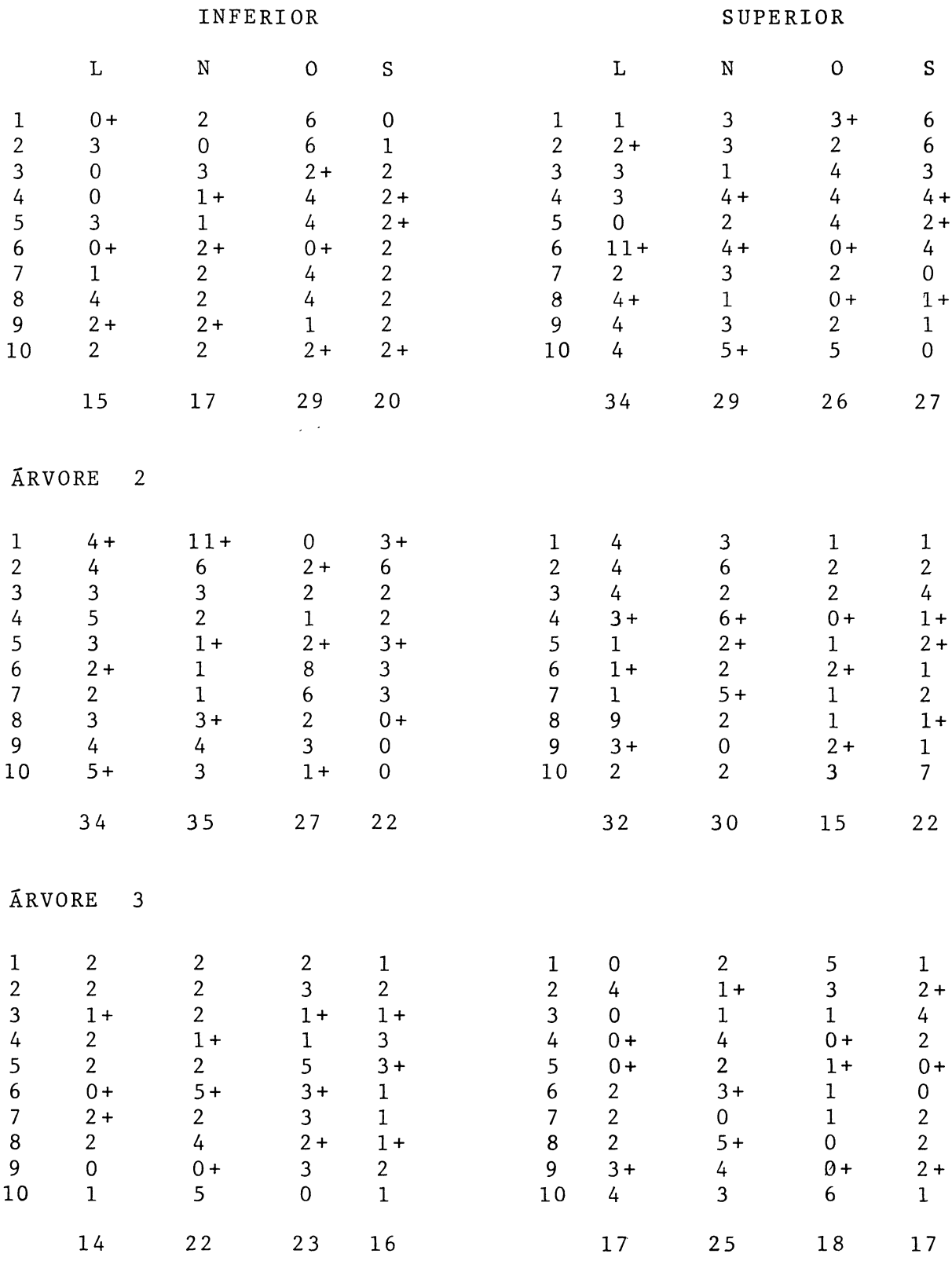

**15.03.85**

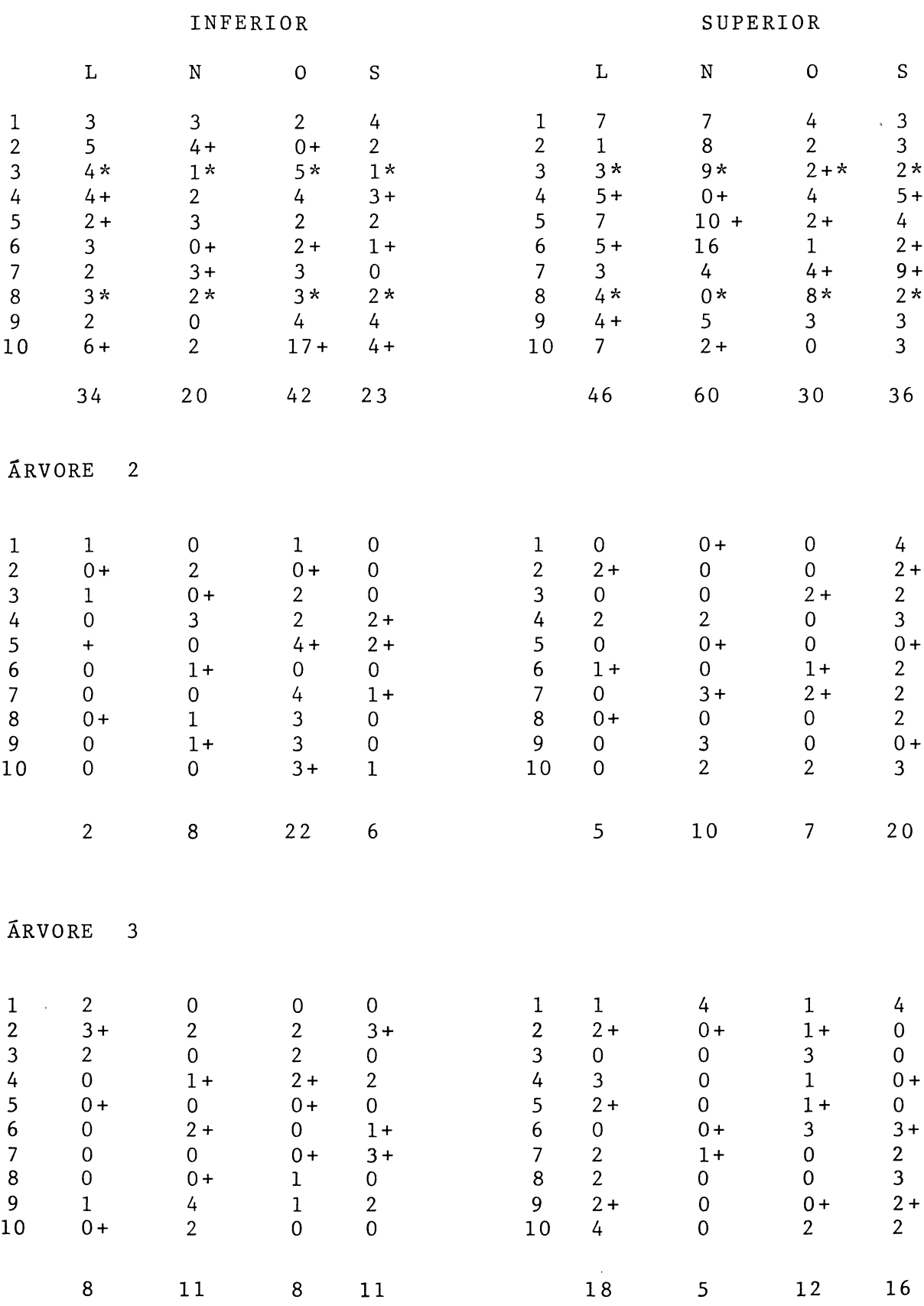

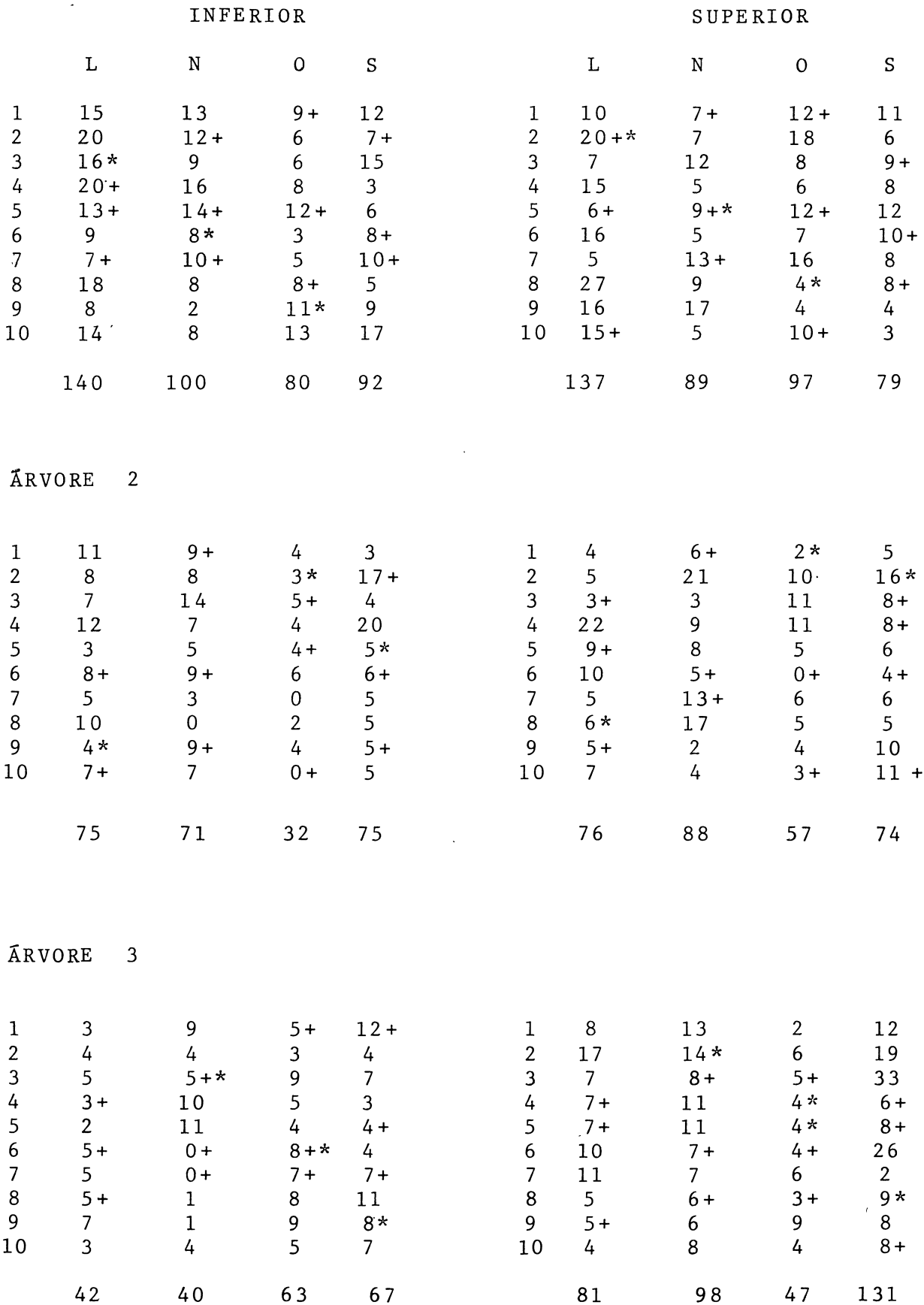

APÊNDICE 2 TABELA DE FREQUÊNCIA DO NÚMERO DE ÁCAROS VERMELHOS EM 80 FOLHAS OBTIDAS DE 3 ÁRVORES (REPETIÇÕES). CAMPO LARGO, PR. 1985.

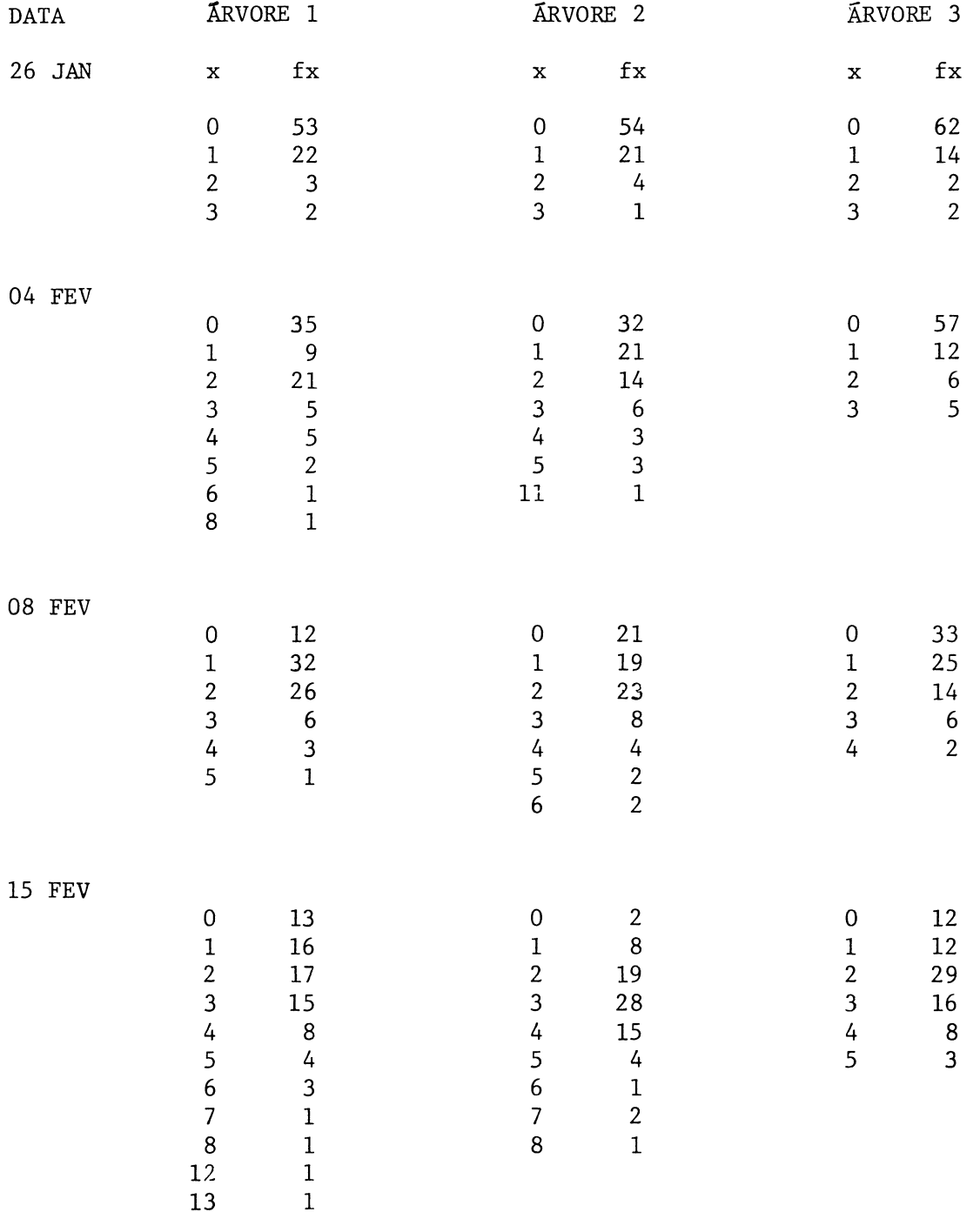

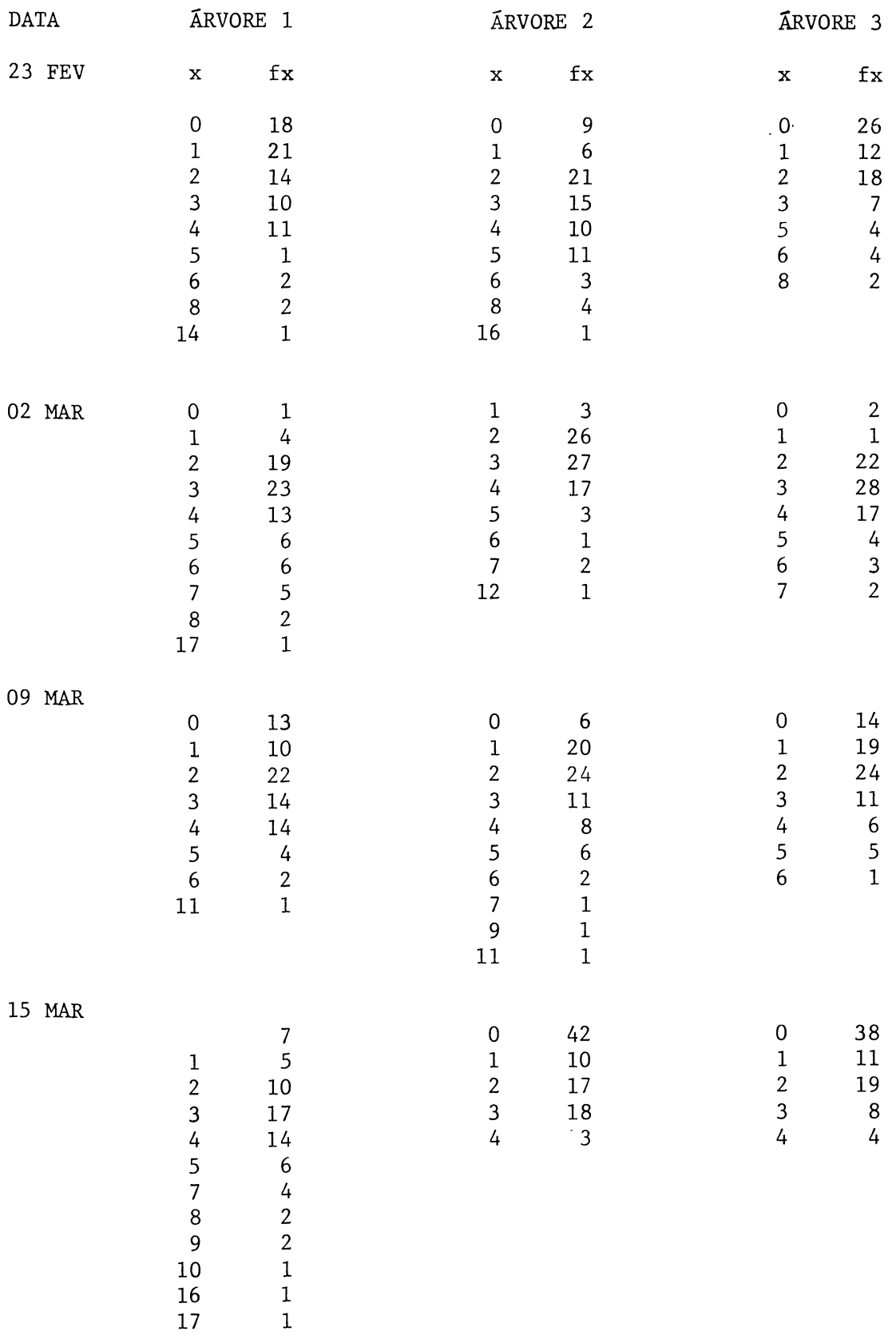

17

 $\mathcal{L}(\mathcal{A})$  .

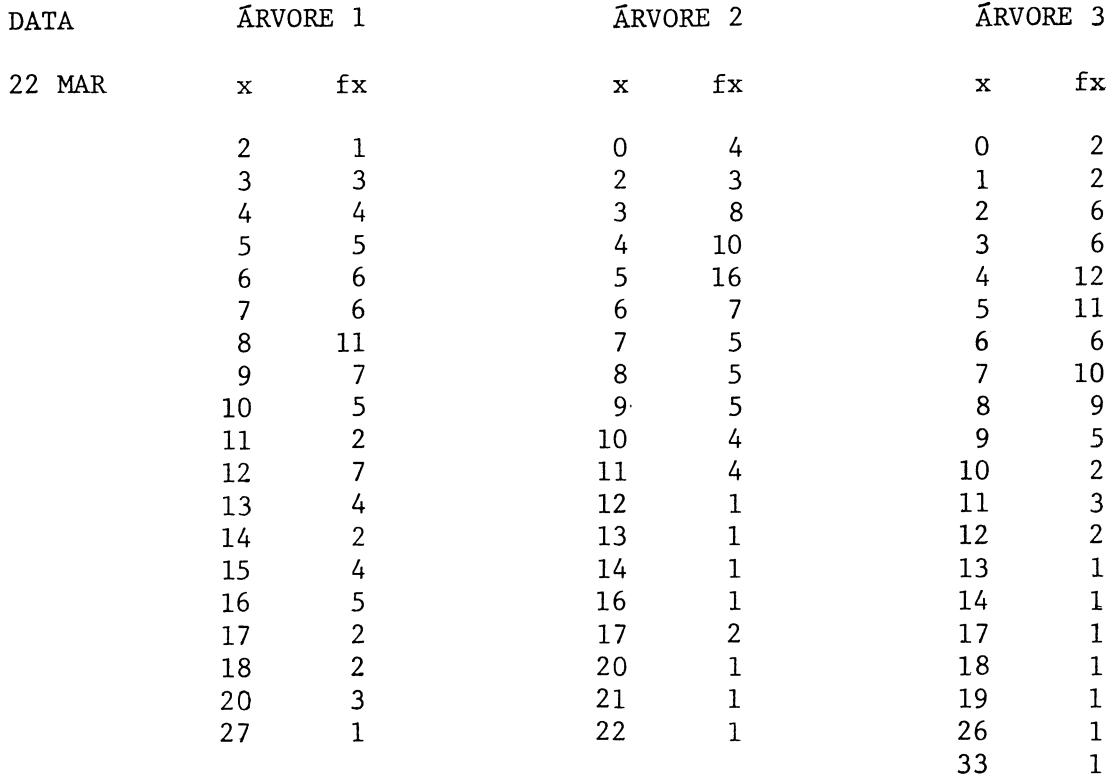

8,644<br>10,129<br>17,610 8,106<br>12,347  $0,777$ <br>1,462<br>1,38 5,701<br>5,504<br>7,205  $\frac{3}{12}$ , 561<br>12, 267<br>11, 437  $6, 57$ <br>4,227<br>7,134 3,476  $wx^{\mathsf{T}_{\mathbb{C}^*}}$ 5,41 ESTIMATIVA DO kc (g=19), COM X' E Y' CALCULADOS PARA  $39.564$ <br> $13.323$ <br> $14.138$ 17,978<br>15,682<br>9,859 22,848<br>33,872<br>21,252 27, 144 25,908<br>26,729<br>21,068 164,352<br>90,250<br>95,26 19,01<br>13,25 40,45  $(4+k)$  $k = g/9,116$ ; Kc (provisório) =2,6498; kc (definitivo) = 2,7227<br>Bo = 124,064<br>C = 65,169<br>C = 69,169<br>B = 70,335 0,664<br>0,283<br>0,559 0,118 0,156<br>0,124<br>0,059  $0,413$ <br>0,50<br>0,38 0,131<br>0,304<br>0,395 0,496  $0,437$ <br> $0,141$ 9,116 1,004  $y' / x'$ 1,697  $\frac{1}{2}$  $B = 70,335$ 13,52<br>14,20<br>19,85 5,43<br>0,49<br>0,46  $4, 17$ <br> $1, 69$ <br> $0, 29$ 1,26<br>0,14  $0, 35$ <br> $0, 35$ <br> $0, 22$ 3,21  $2, 97$ <br> $2, 82$ <br> $2, 12$ 1,61 76,72  $\zeta$ 6,478 5,908<br>6,30<br>3,733 4,476<br>9,976<br>3,790 2,458<br>1,683<br>0,231 2,883<br>0,966 13,69  $\begin{array}{c} 13,14 \\ 0,98 \\ 1,21 \end{array}$ 103,13<br>46,66<br>50,21 277,762  $\bar{\ast}$  $\ddot{\phantom{a}}$ LARGO, PR. 1985.  $\begin{array}{c} 5,1 \\ 5,99 \\ 4,08 \end{array}$ 23,69<br>21,07<br>26,96  $9,07$ <br> $1,49$ <br> $1,57$  $\mathbf{r}^{\circ}$ 5,76<br>3,00<br>0,78 2,97<br>1,13 5,77 5,32  $3, 87$ <br> $3, 87$ <br> $2, 16$  $\begin{array}{c} 10,17 \\ 6,85 \\ 7,11 \end{array}$  $3,64$ <br> $1,9$ <br> $1,11$  $1, 59$ <br> $1, 31$ <br> $0, 49$ 1,17<br>0,99 2,56  $2, 13$ <br> $3, 17$ <br> $1, 96$ 3,71 2,524<br>2,524<br>1,94  $d=x$ DATA REPETIÇÃO  $\sim$   $\sim$  $\sim$   $\sim$ 23  $\sim$  $\mathfrak{g}$  $\sim$  $\mathbf{\tilde{5}}$  $\overline{\phantom{0}}$  $\left( \frac{8}{2} \right)$  $\overline{ }$  $\sim$  $\epsilon$ 15.03 22.03  $02.03$ 09.03 04.02 08.02 15.02 23.02

 $n=80$ . CAMPO

 $\epsilon$ 

**APÉNDICE** 

 $C = 65,169$